# Облака, их бенефиты и как к ним готовиться

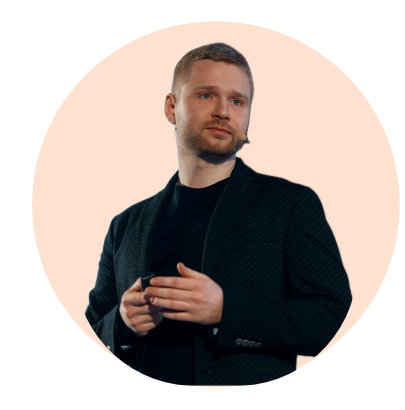

#### Максим Чернухин

CTO клиентского сервиса СберСтрахование Жизни

# О себе:

- 10+ лет в IT
- Разрабатывал Back-end Front-end
- Люблю ТРИЗ и сложные задачки
- Нравится восходить на горы
- Есть 30 40-летний бонсай

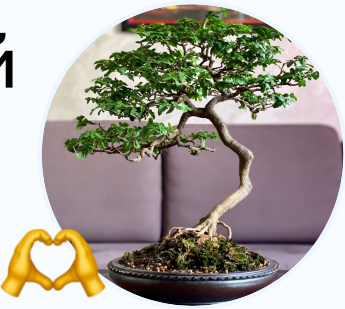

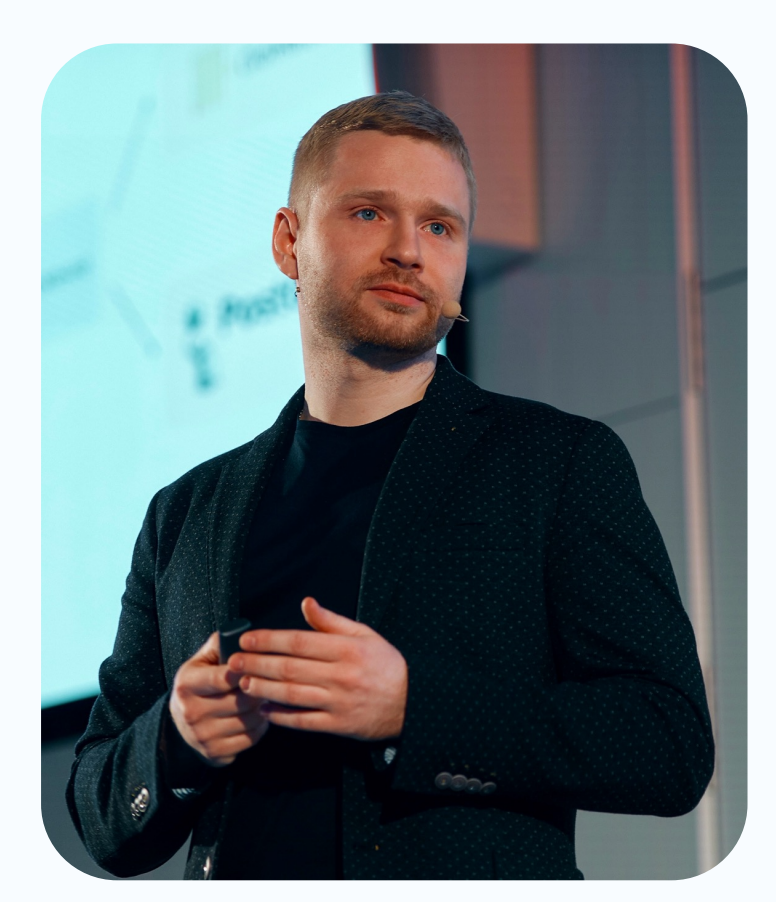

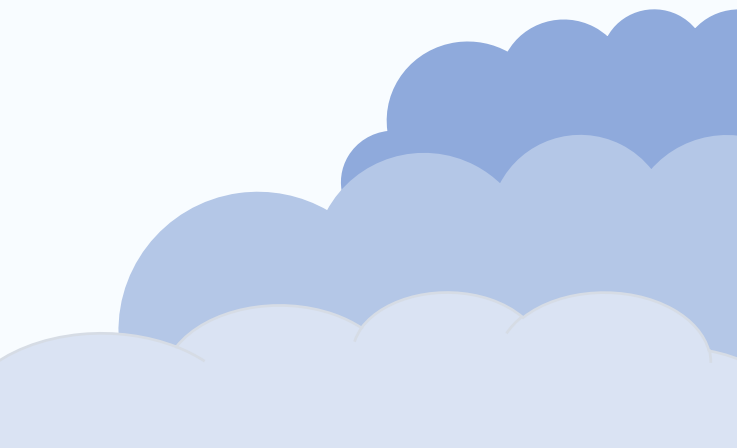

# Сегодня мы разберём:

- Что такое Cloud
- Варианты использования Cloud
- Требование к современным проектам
- Итоги

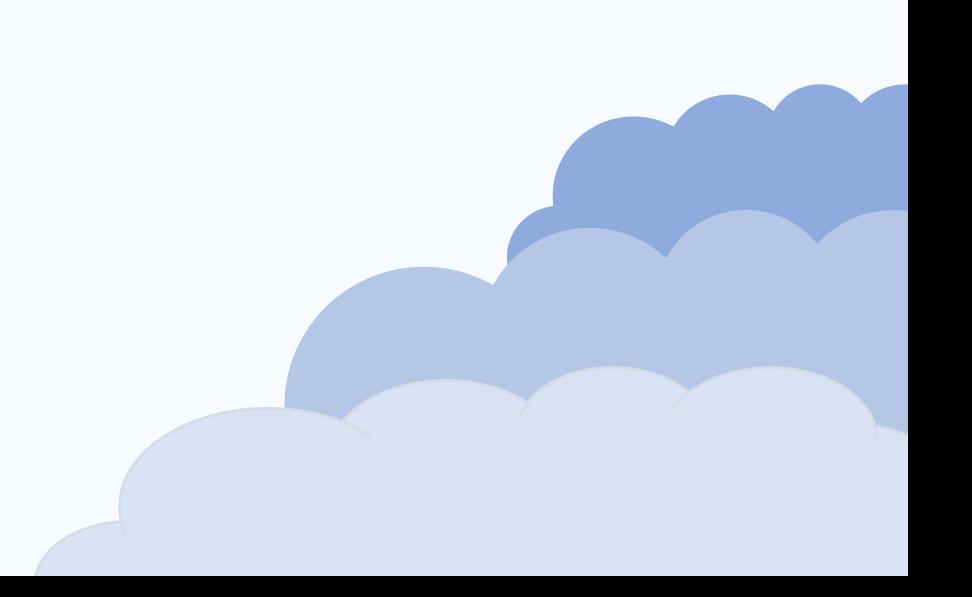

# Сейчас мы тут

#### • Что такое Cloud

- Варианты использования Cloud
- Требование к современным проектам
- Итоги

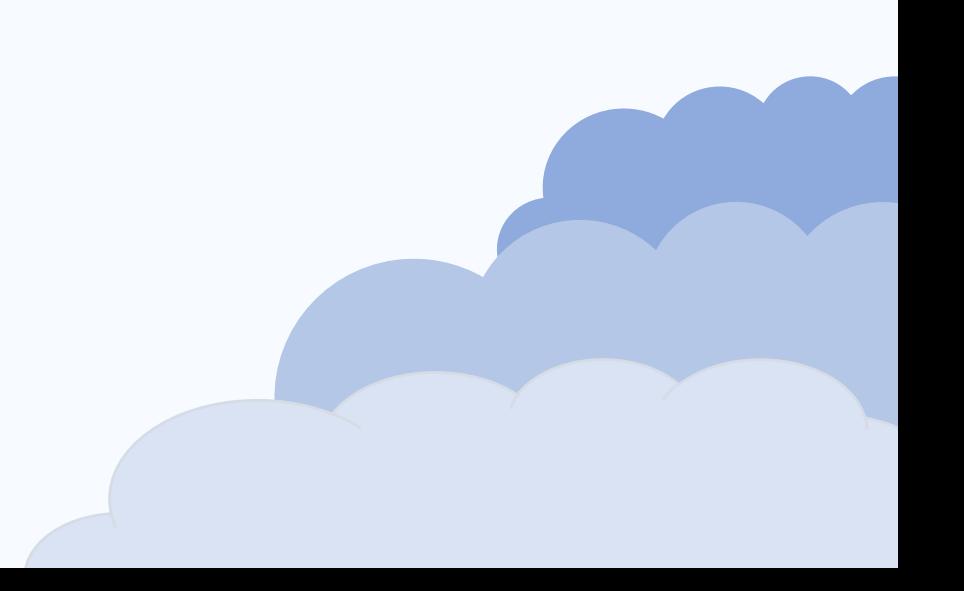

### Что такое Cloud?

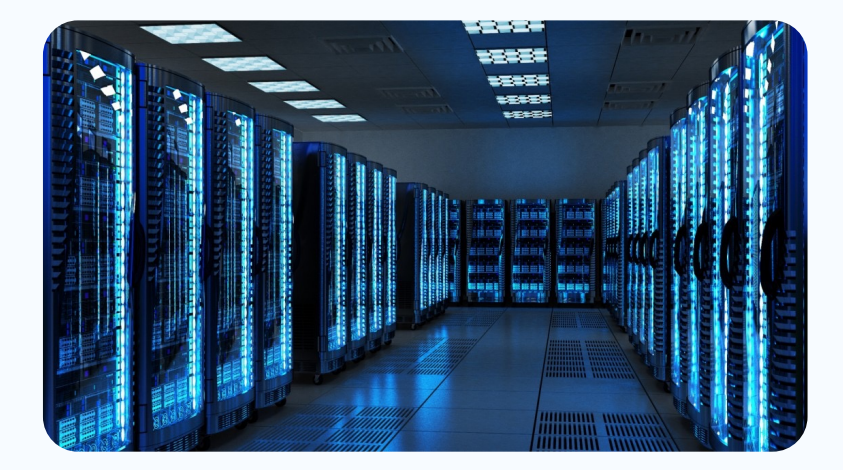

Ваша инфраструктура

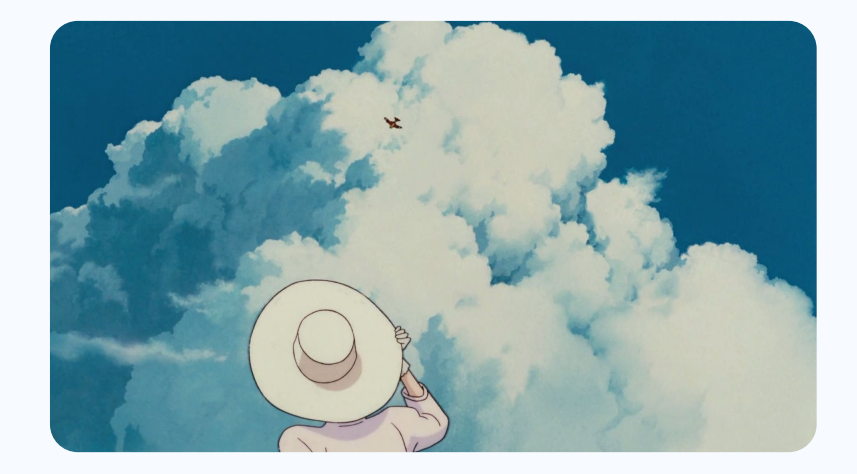

Облачная инфраструктура

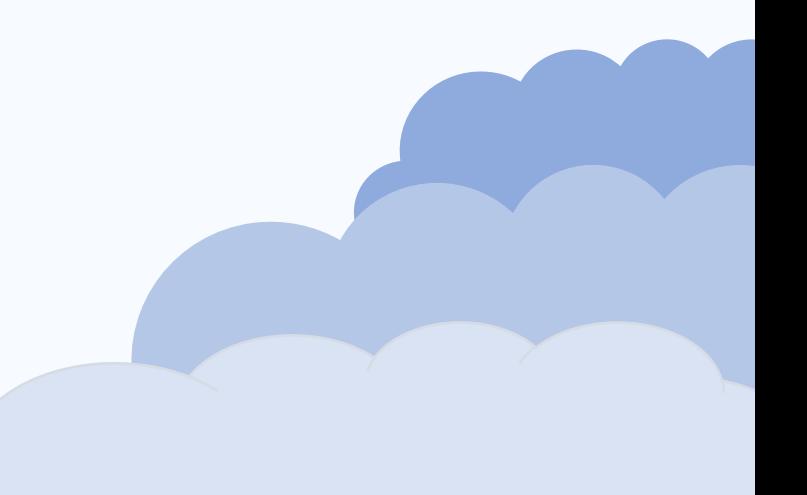

## Что такое Cloud?

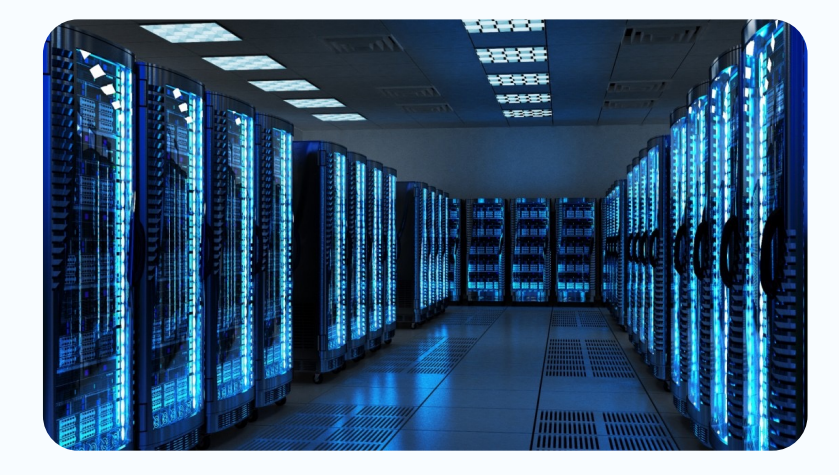

#### Ваша инфраструктура

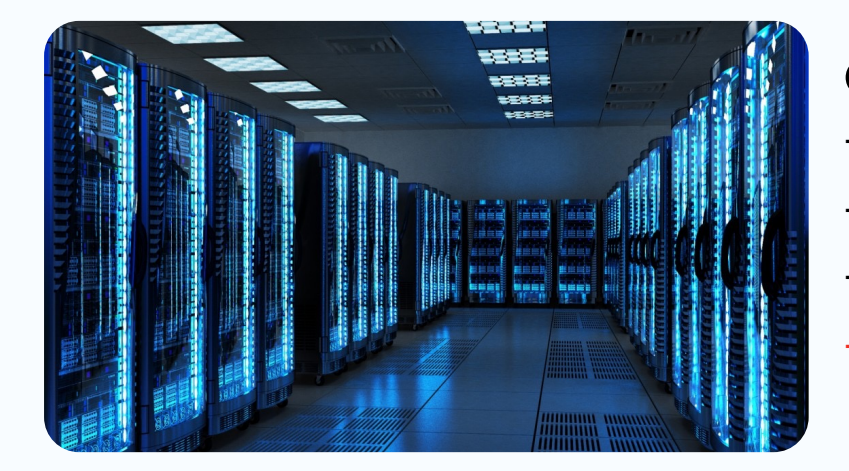

#### Облачная инфраструктура

- Специалисты
- Построенные ЦОДы
- Настроенное обслуживание серверов
- Продукты в облаке Kubernetes, ML, DB

# Сейчас мы тут

- Что такое Cloud
- Варианты использования Cloud
- Требование к современным проектам
- Итоги

### Варианты использования Cloud

#### Вам нужны ресурсы

Вам нужны облачные продукты

Стойки целиком

Виртуальный ресурсы

Kubernetes и контейнеры

Технологии для создания своих продуктов

Готовые продукты, такие как SpeechKit

### Варианты использования Cloud

#### Вам нужны ресурсы

Вам нужны облачные продукты

Стойки целиком

Технологии для создания своих продуктов

Виртуальный ресурсы

Kubernetes и контейнеры

Готовые продукты, такие как speechKit

#### Аренда стоек

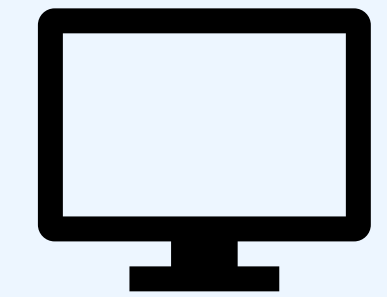

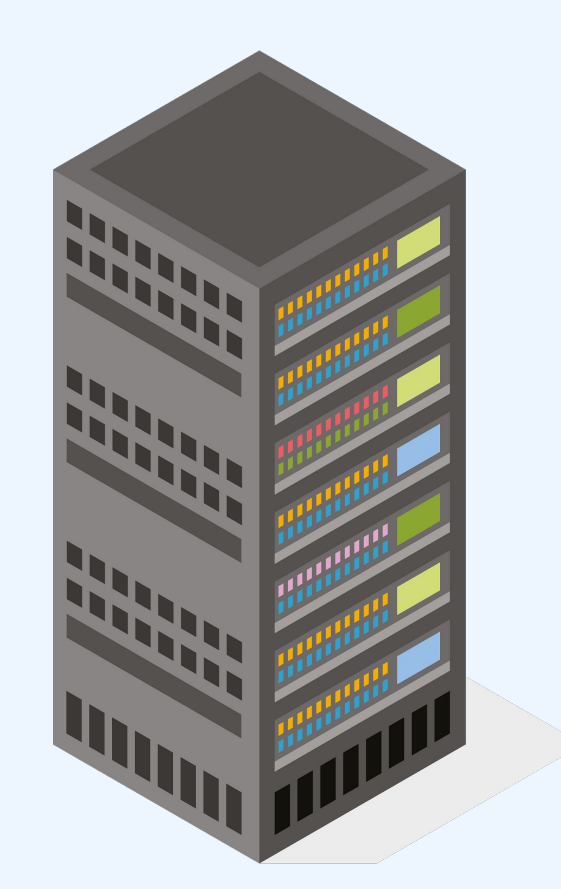

### Варианты использования Cloud

#### Вам нужны ресурсы

Вам нужны облачные продукты

Стойки целиком

Виртуальный ресурсы

Kubernetes и контейнеры

Технологии для создания своих продуктов

Готовые продукты, такие как speechKit

#### Аренда виртуальных ресурсов

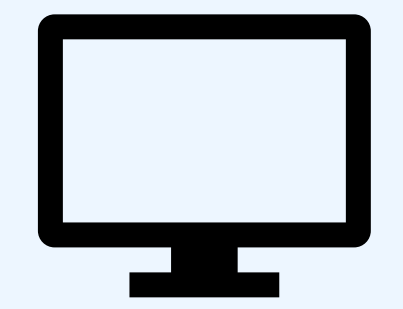

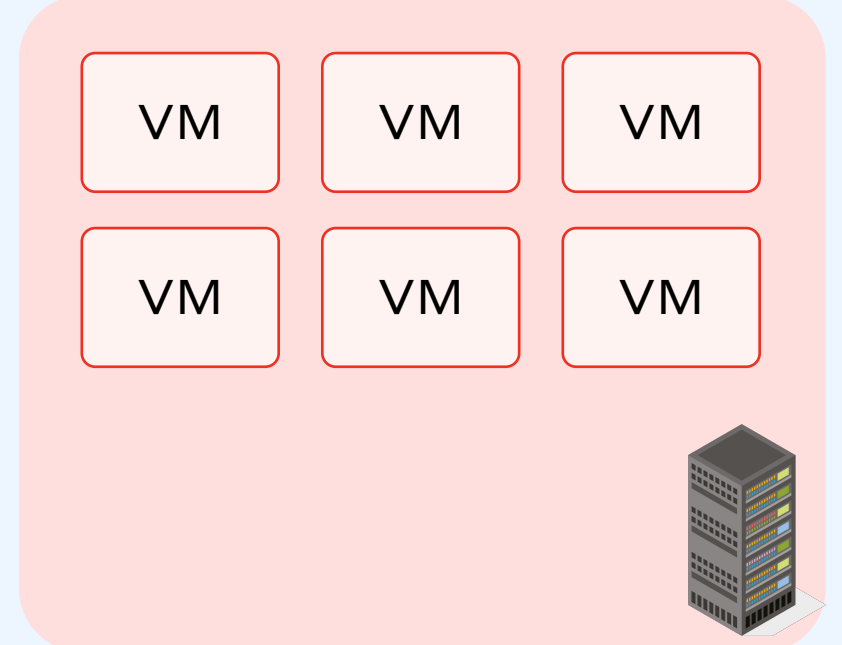

### Аренда публичных ресурсов

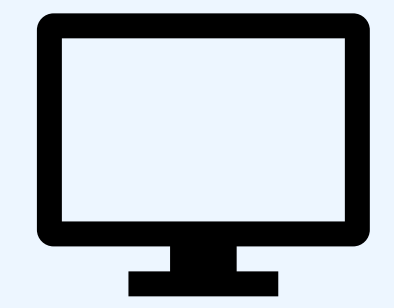

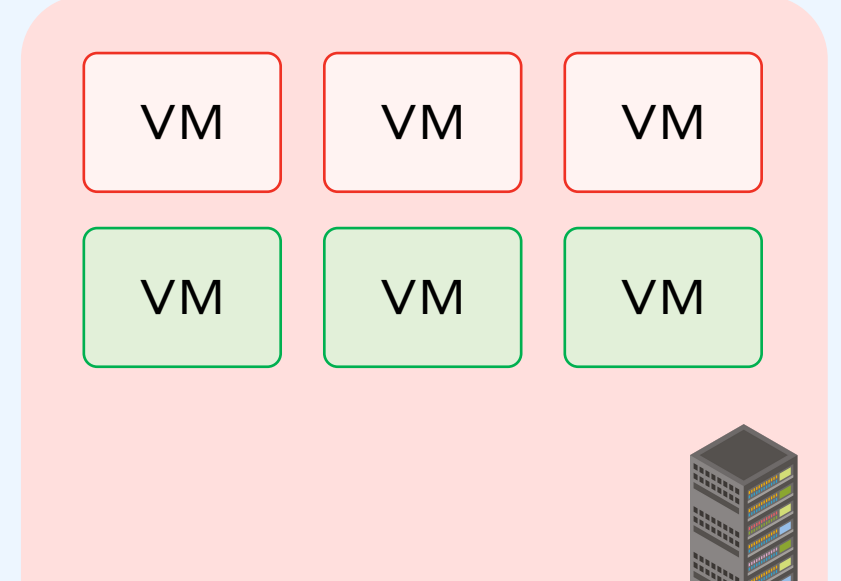

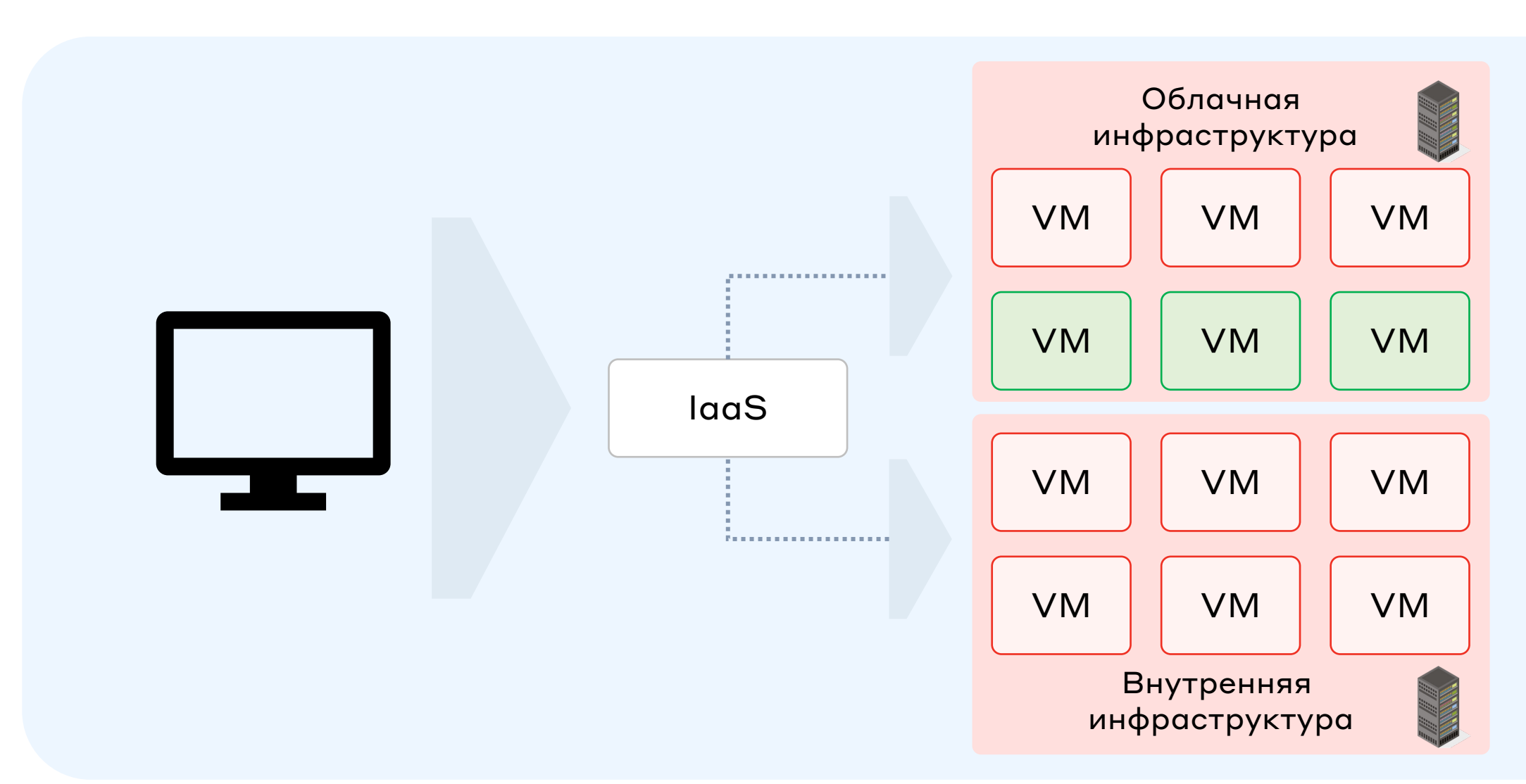

#### Аренда виртуальных ресурсов

### Варианты использования Cloud

#### Вам нужны ресурсы

Вам нужны облачные продукты

Стойки целиком

Виртуальный ресурсы

Kubernetes и контейнеры

Технологии для создания своих продуктов

Готовые продукты, такие как speechKit

#### Аренда мощностей (containers, serverless)

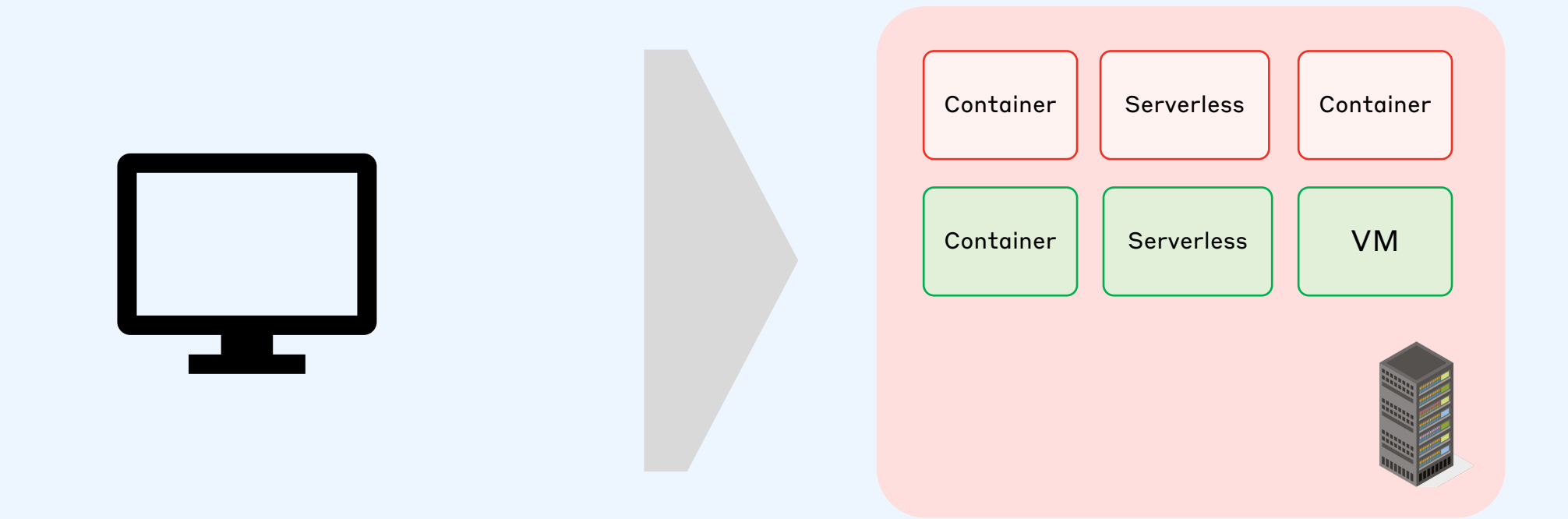

# Гибкость, Kubernetes

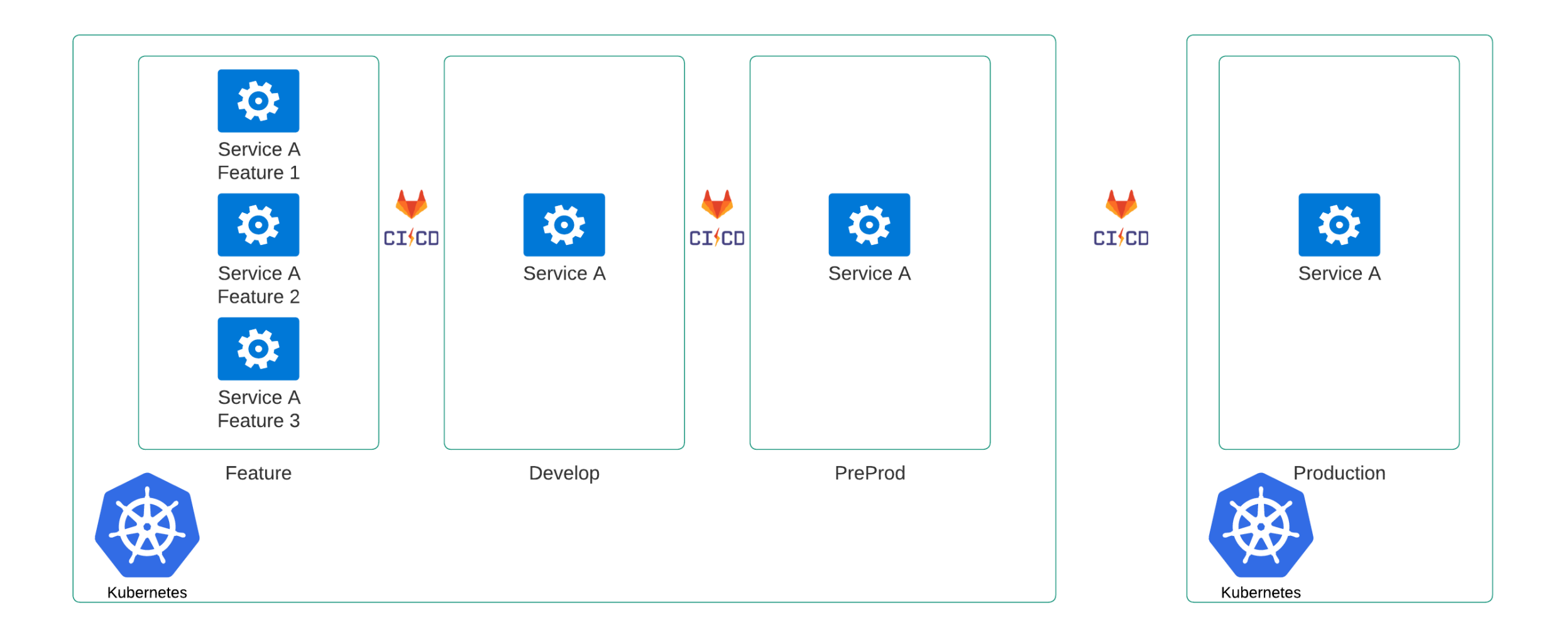

#### Гибкость, Kubernetes

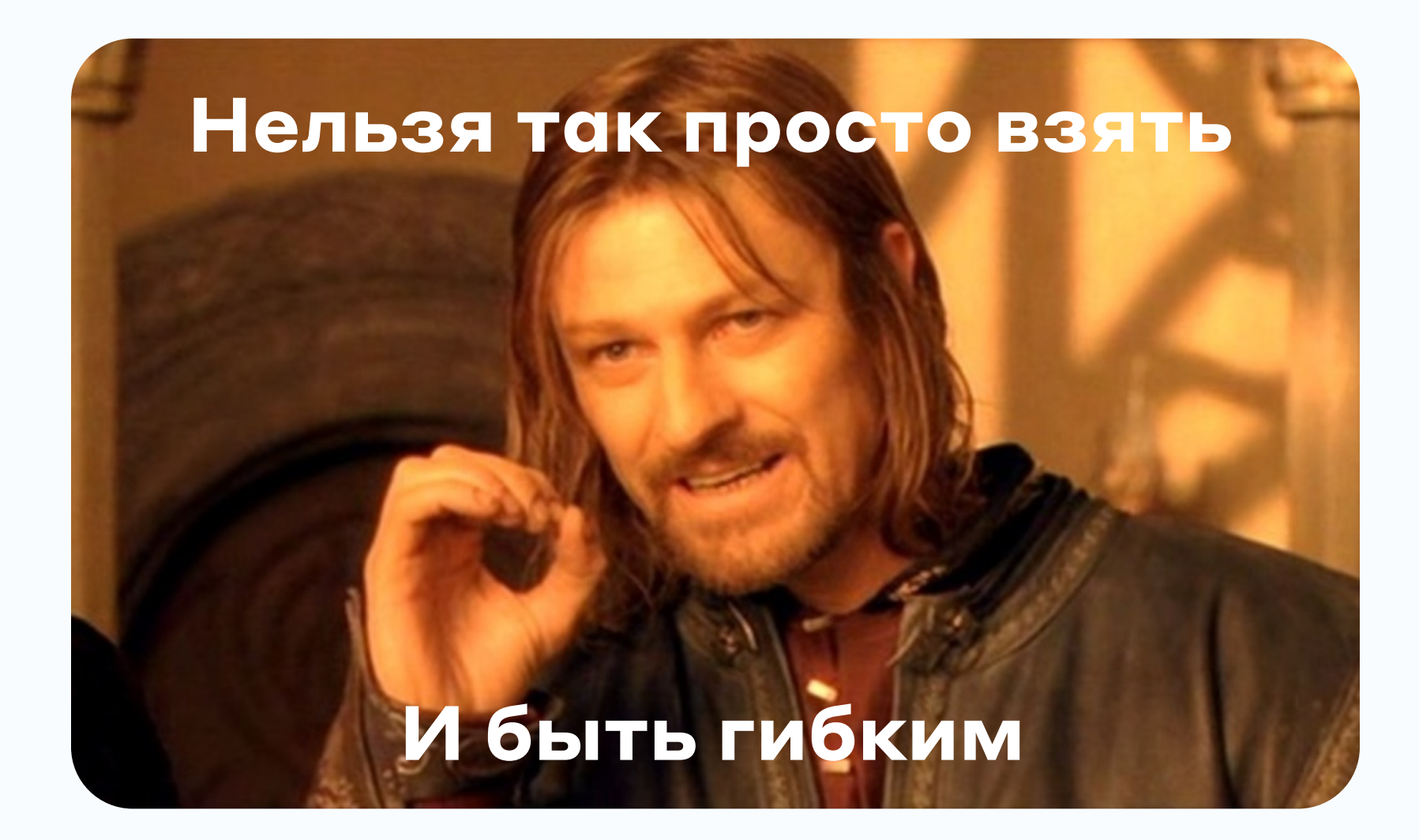

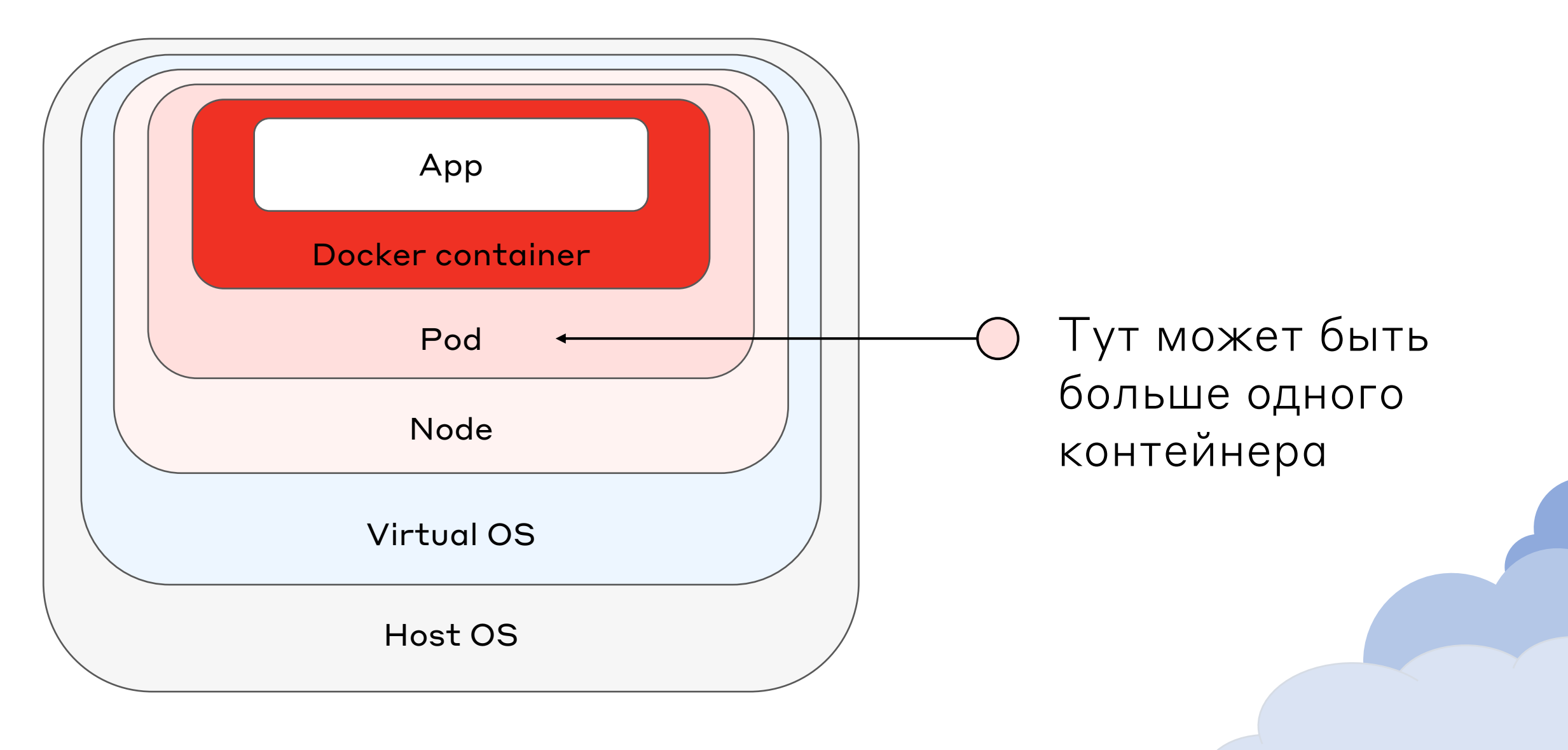

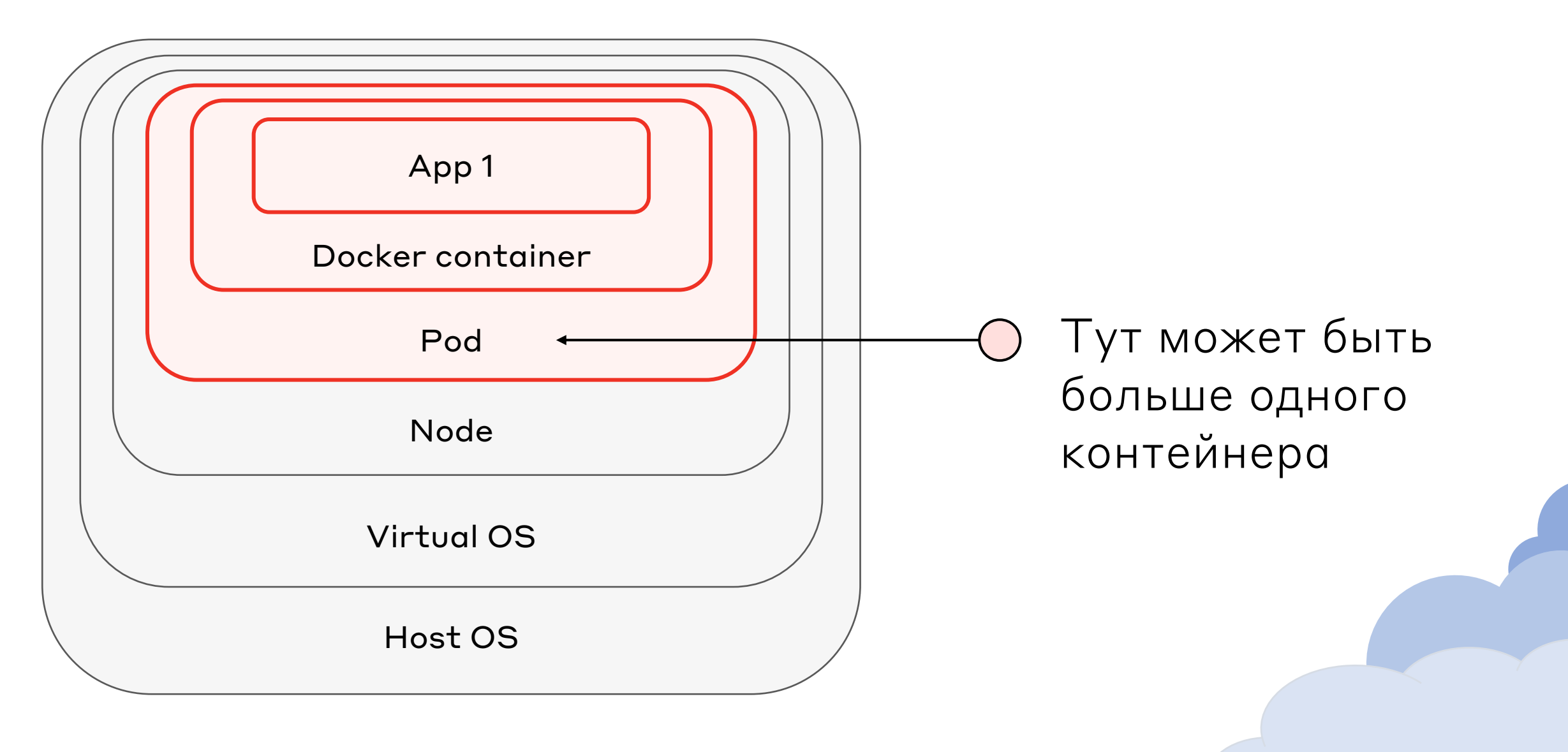

Должен быть выставлен параметр "readonlyRootFilesystem — true"

Запрещено использование небезопасных системных вызовов (sysctl):

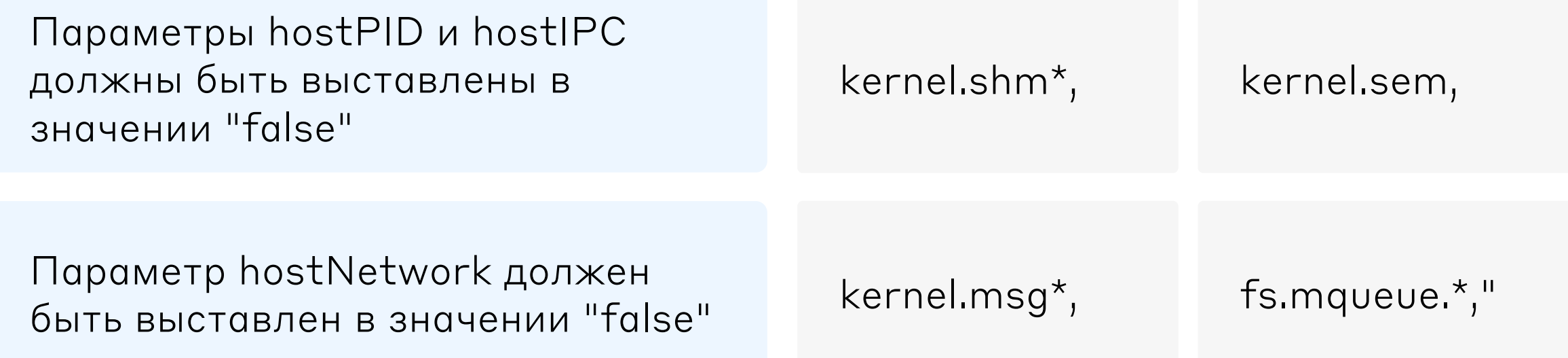

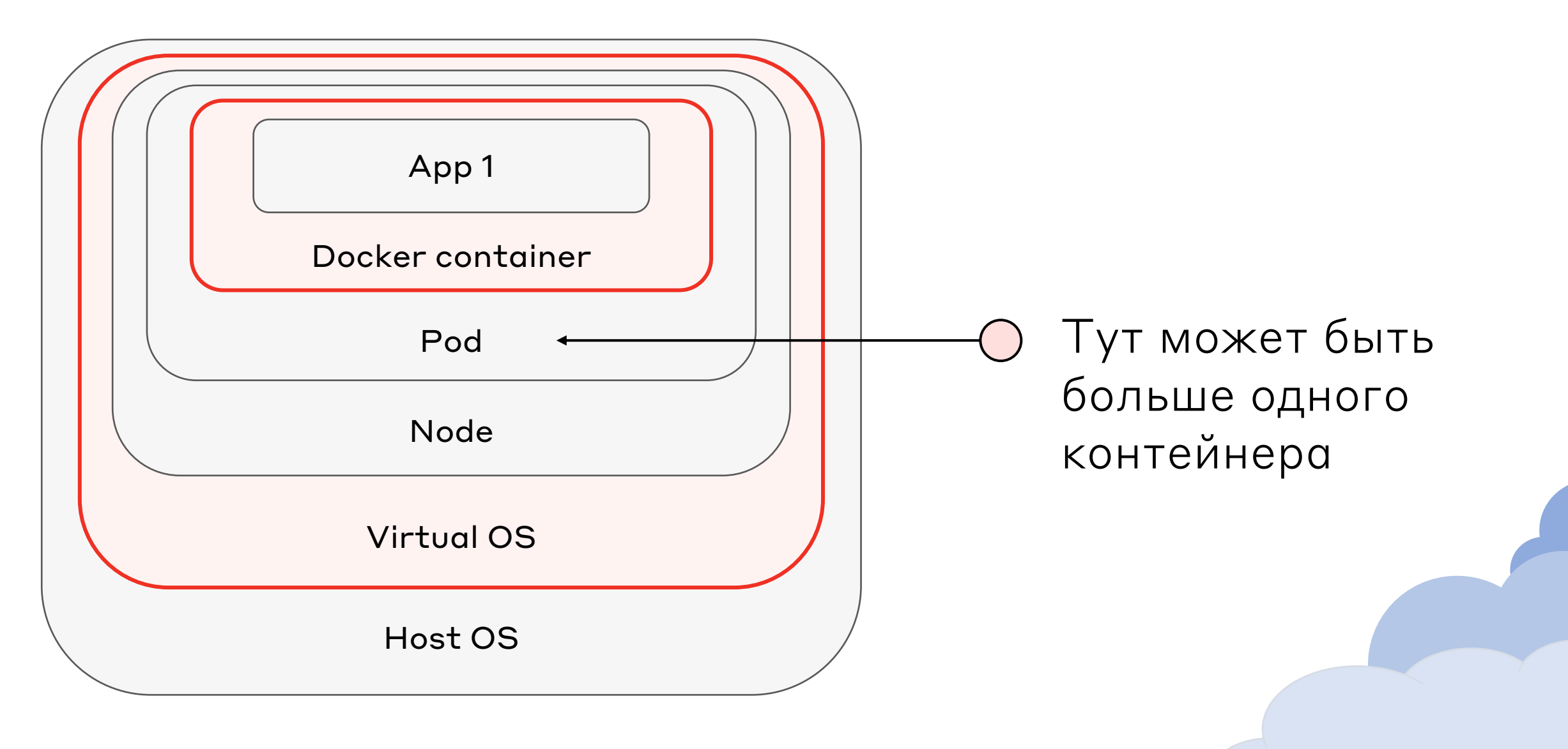

Все смонтированные volume должны быть только на чтение (readonly).

Capabilities выдаются по принципу наименьших привилегий drop 'ALL', после чего необходимые сapabilities для работы.

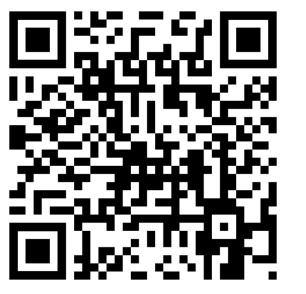

### Варианты использования Cloud

Вам нужны ресурсы

Вам нужны облачные продукты

Стойки целиком

Виртуальный ресурсы

Технологии для создания своих продуктов

Kubernetes и контейнеры

Готовые продукты, такие как speechKit

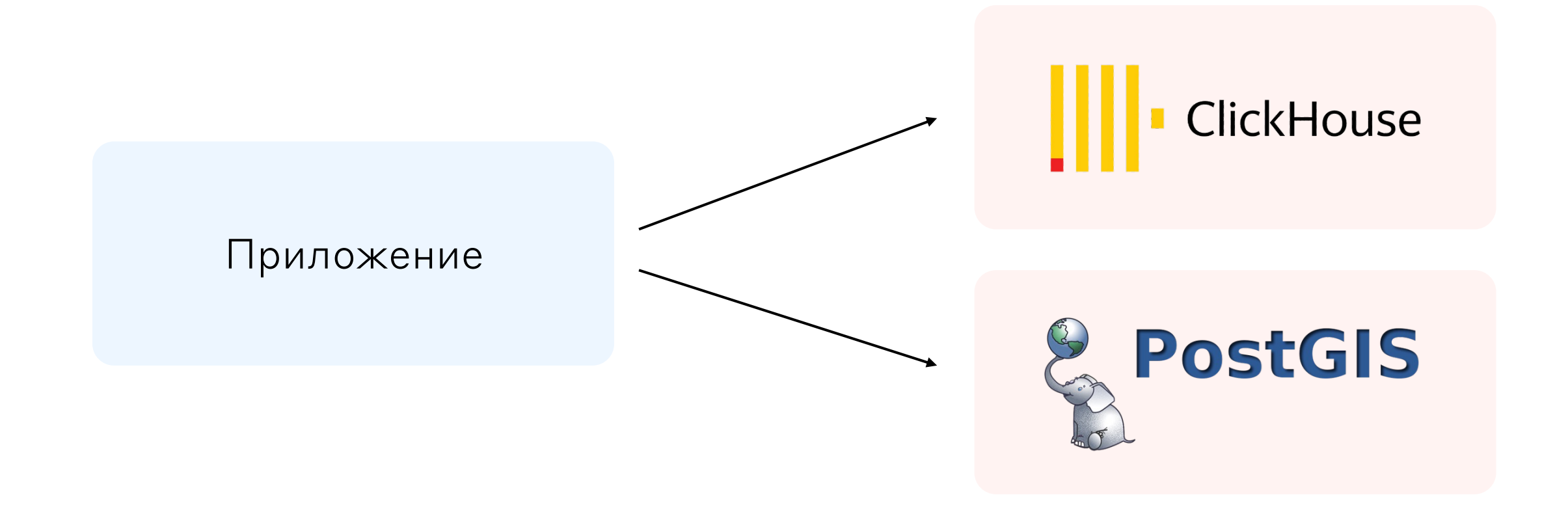

Выбрать технологию

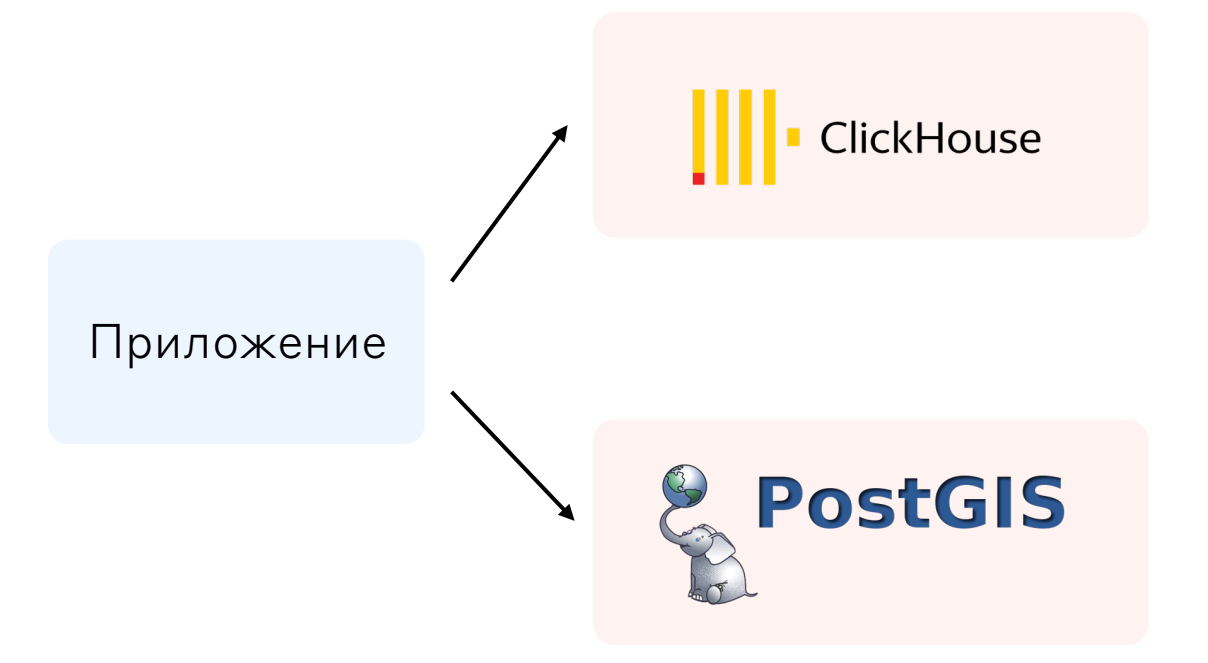

Выбрать технологию

Настроить инстанс

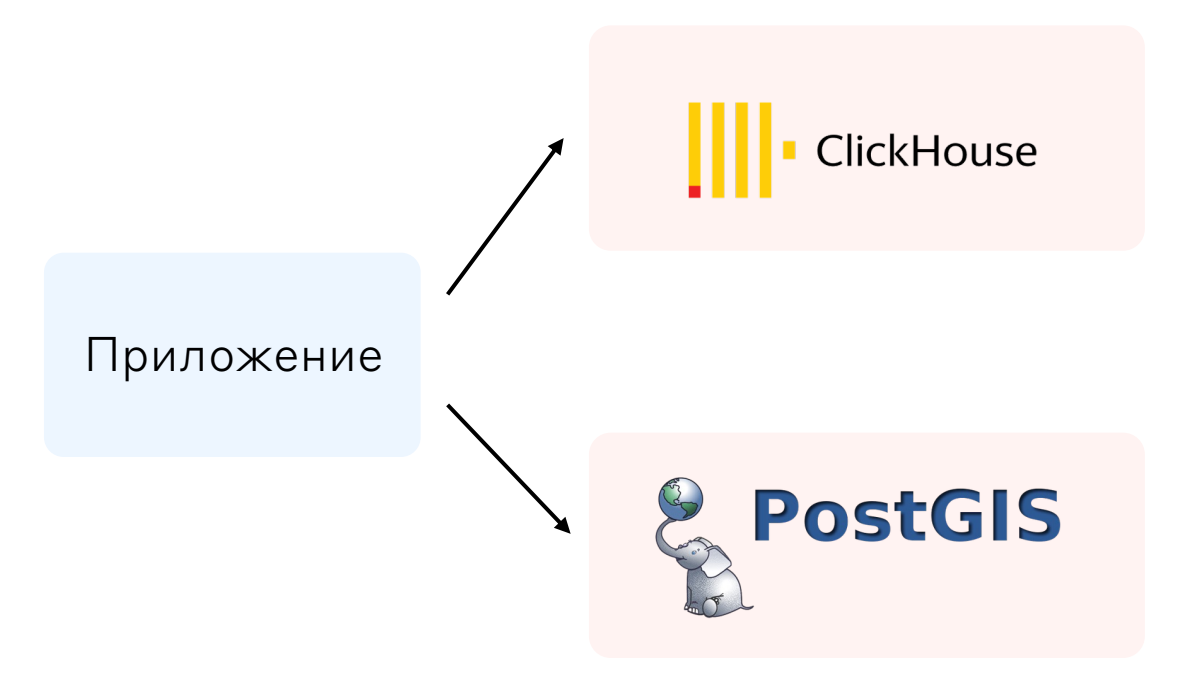

Выбрать технологию

Настроить инстанс

Провести интеграцию

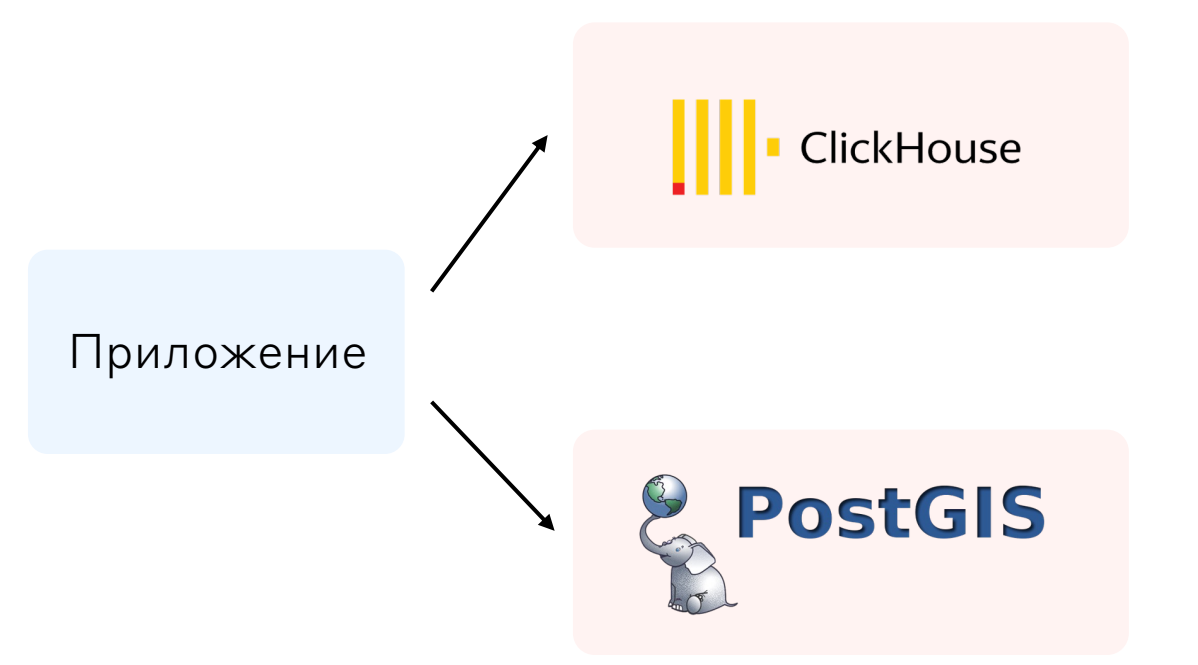

Выбрать технологию

Настроить инстанс

Провести интеграцию

Убедиться, что всё хорошо

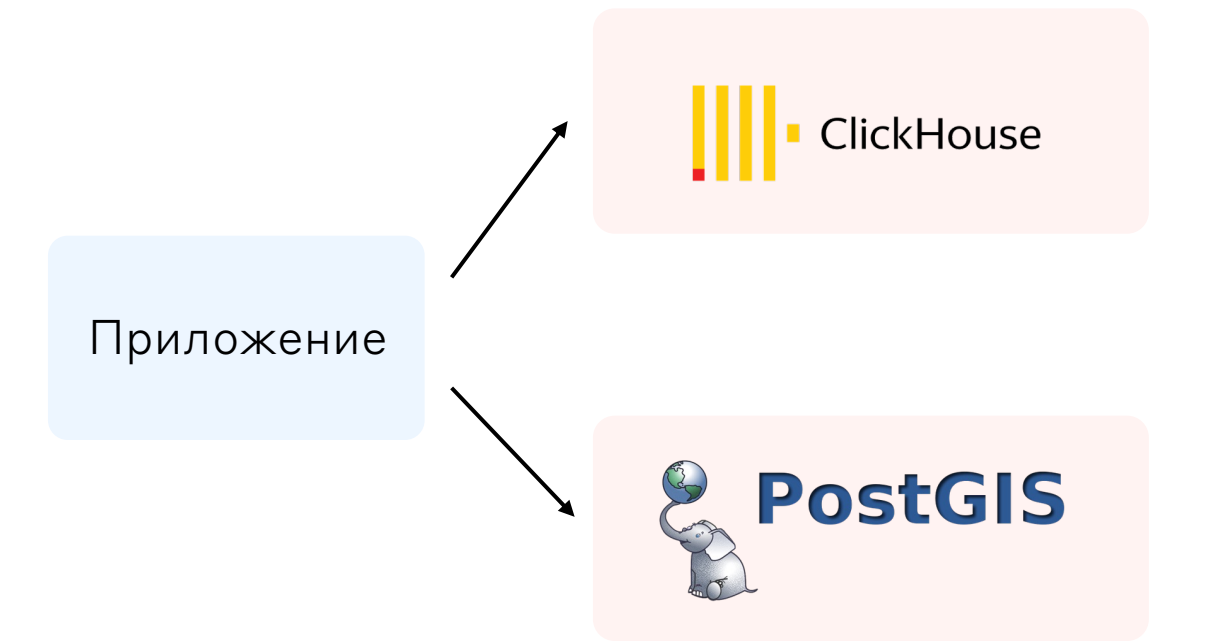

Выбрать технологию

Настроить инстанс

Провести интеграцию

Убедиться, что всё хорошо

Поднять кластер

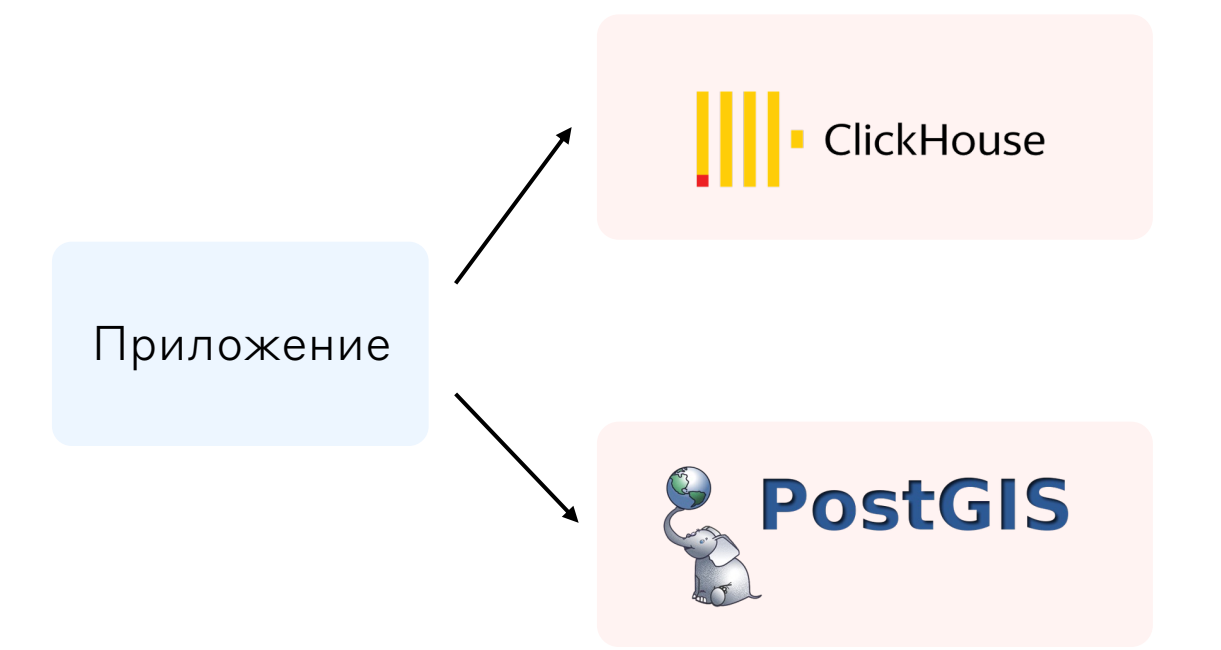

Выбрать технологию

Настроить инстанс

Провести интеграцию

Убедиться, что всё хорошо

Поднять кластер

Провести нагрузочное тестирование

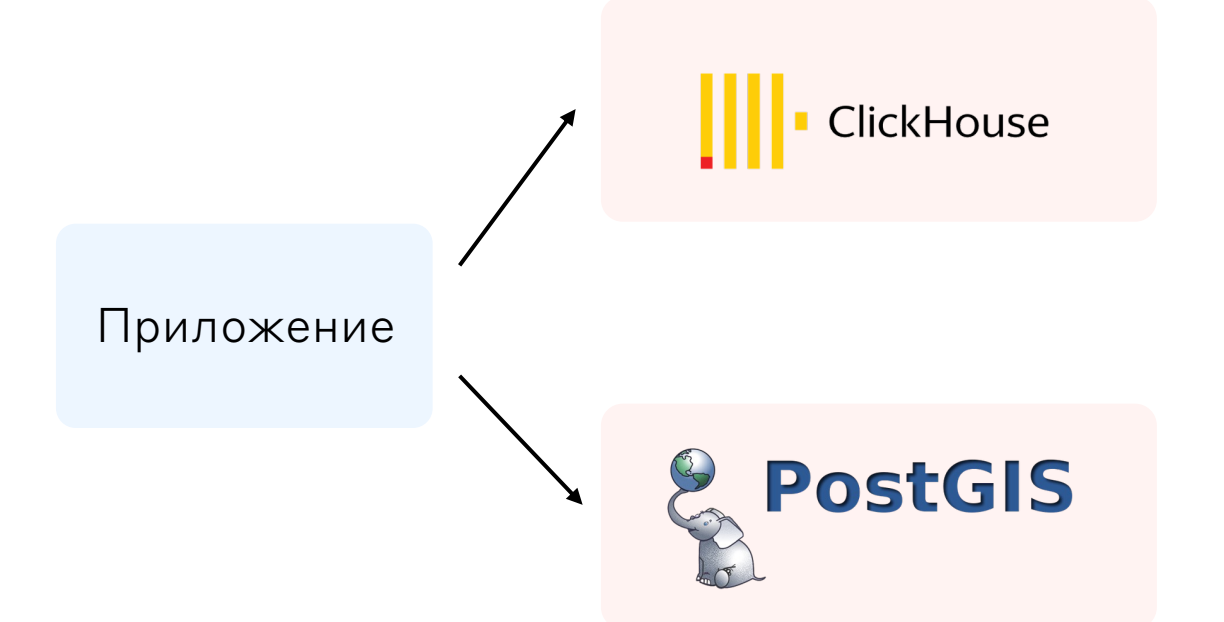

Выбрать технологию

Настроить инстанс

Провести интеграцию

Убедиться, что всё хорошо

Поднять кластер

Провести нагрузочное тестирование

Установить в PROD

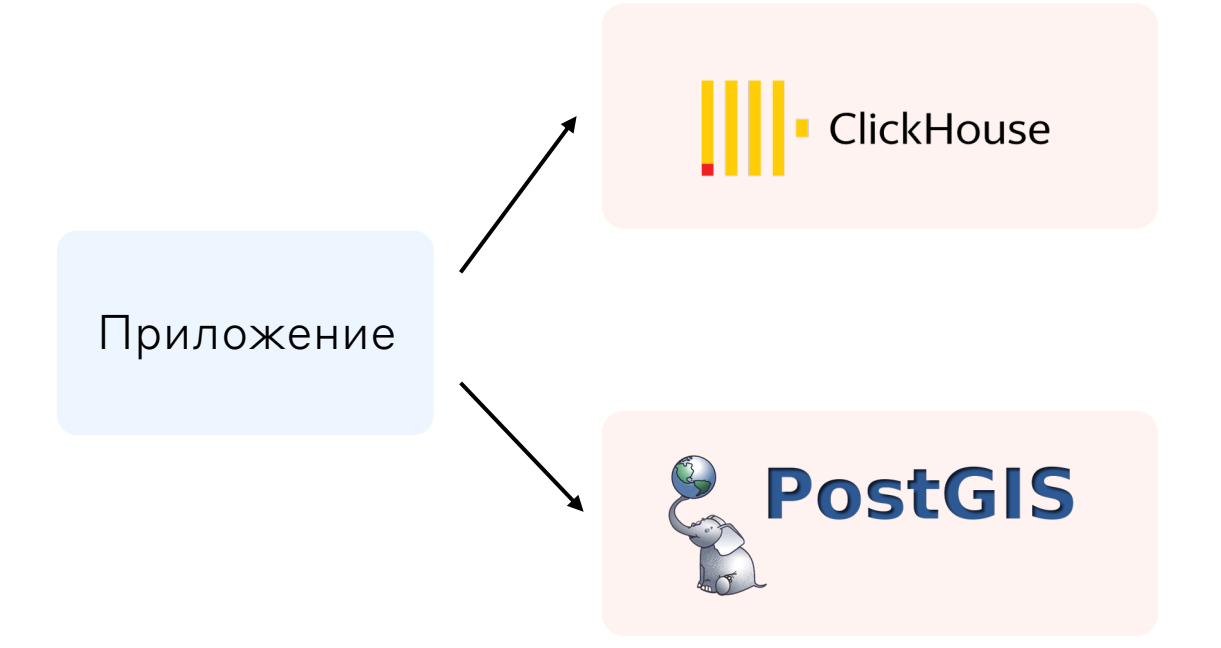

Выбрать технологию

Настроить инстанс

Провести интеграцию

Убедиться, что всё хорошо

Поднять кластер

Провести нагрузочное тестирование

Установить в PROD

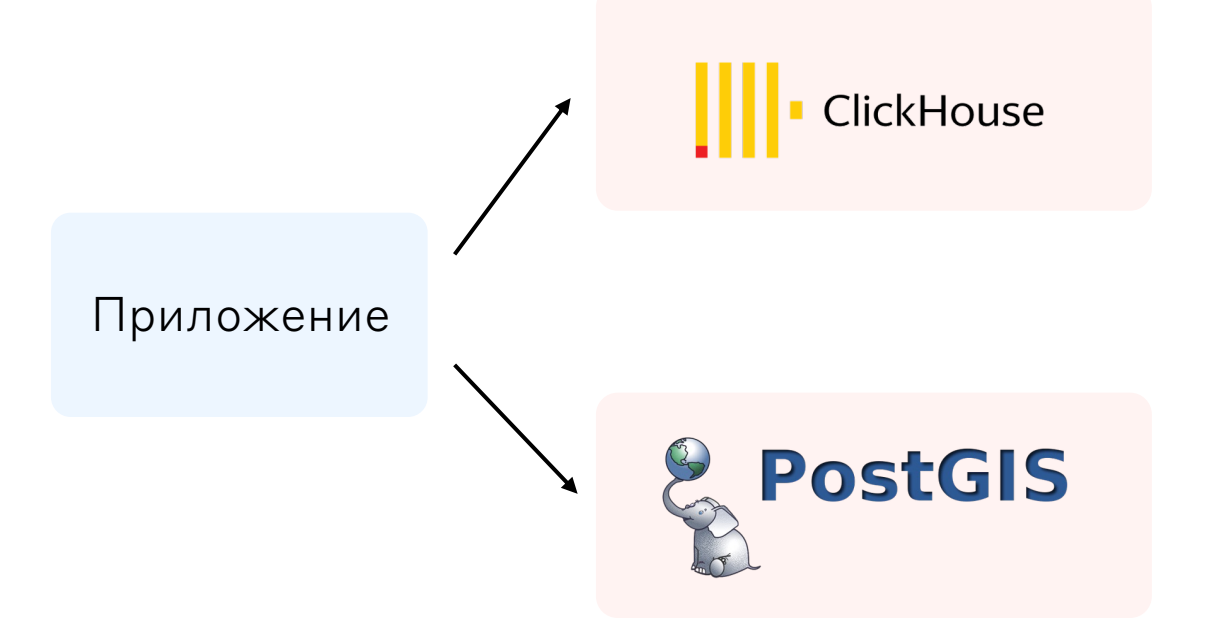

#### Profit

#### Выбрать технологию

Настроить инстанс

Провести интеграцию

Убедиться, что всё хорошо

Поднять кластер

Провести нагрузочное тестирование

Установить в PROD (SLA !!! )

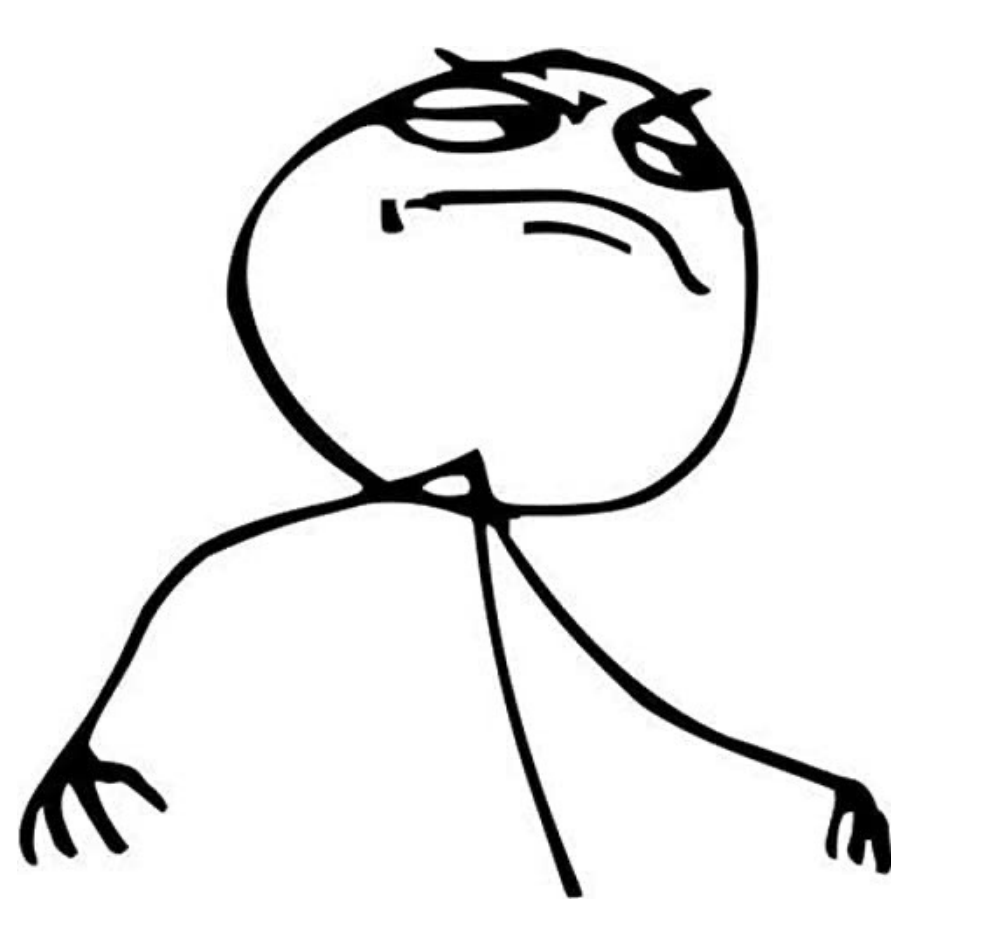

#### Profit

Выбрать технологию

Настроить инстанс

Провести интеграцию

Убедиться, что всё хорошо

Поднять кластер

Провести нагрузочное тестирование

#### Установить в PROD (SLA !!!)

Profit

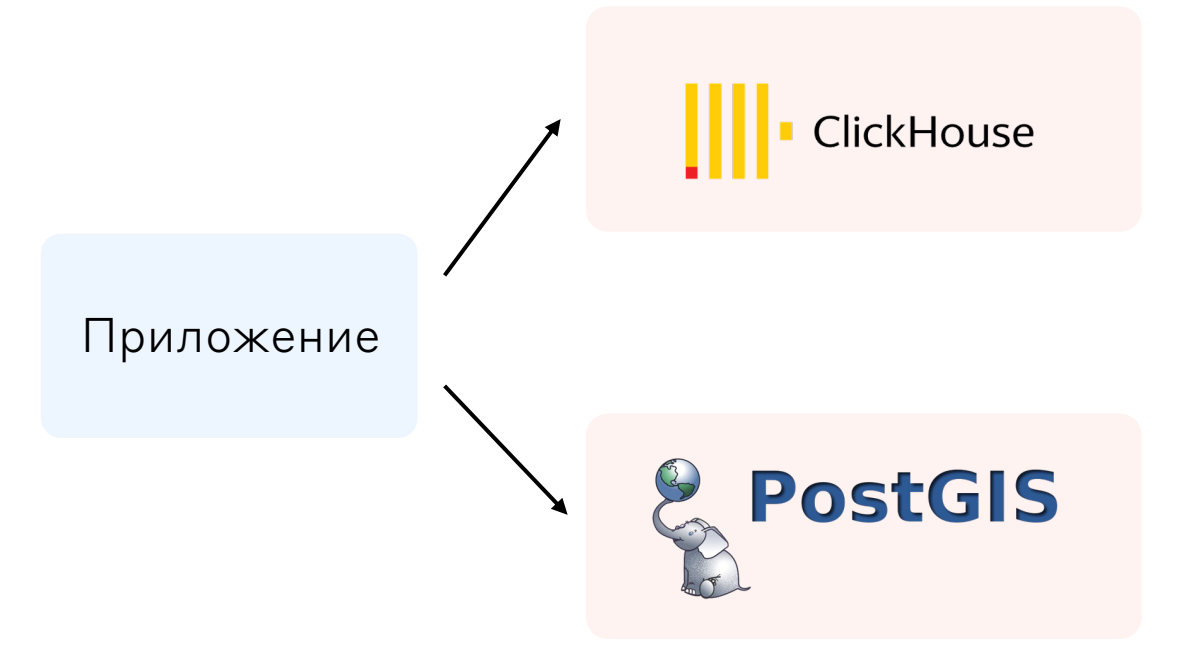

### Варианты использования Cloud

Вам нужны ресурсы

Вам нужны облачные продукты

Стойки целиком

Виртуальный ресурсы

Kubernetes и контейнеры

Технологии для создания своих продуктов

Готовые продукты, такие как speechKit

# Использование облачных продуктов SpeechKit

Оставляйте время на то, чтобы улучшать то, что является вашим бизнесом

KOMINEKC TEXHONOL распознавания и синтеза ре

#### Vision

Анализ изображений с помощью моделей машинного обучения

#### **Translate**

Машинный перевод с поддержкой более 90 языков

## Использование облачных продуктов

Оставляйте время на то, чтобы улучшать то, что является вашим бизнесом

Надёжнее интегрируетесь, ваши сервисы могут быть в той же инфраструктуре Translate

#### SpeechKit

KOMINEKC TEXHONOL распознавания и синтеза ре

Vision

Анализ изображений с помощью моделей машинного обучения

Машинный перевод с поддержкой более 90 языков

# Сейчас мы тут

- Что такое Cloud
- Варианты использования Cloud
- Требование к современным проектам
- Итоги

III. CONFIG

Окружение хранит конфигурацию и передаёт приложению

III. CONFIG

Окружение хранит конфигурацию и передаёт приложению

1. Идентификаторы подключения к ресурсам типа базы данных, кэш-памяти и другим сторонним службам

III. CONFIG

Окружение хранит конфигурацию и передаёт приложению

- 1. Идентификаторы подключения к ресурсам типа базы данных, кэш-памяти и другим сторонним службам
- 2. Регистрационные данные для подключения к внешним сервисам

III. CONFIG

Окружение хранит конфигурацию и передаёт приложению

- 1. Идентификаторы подключения к ресурсам типа базы данных, кэш-памяти и другим сторонним службам
- 2. Регистрационные данные для подключения к внешним сервисам
- 3. Значения зависимые от среды развёртывания такие, как имя хоста

Место для хранения env переменных

Место для хранения env переменных

В каждом контейнере можно получить к ним доступ

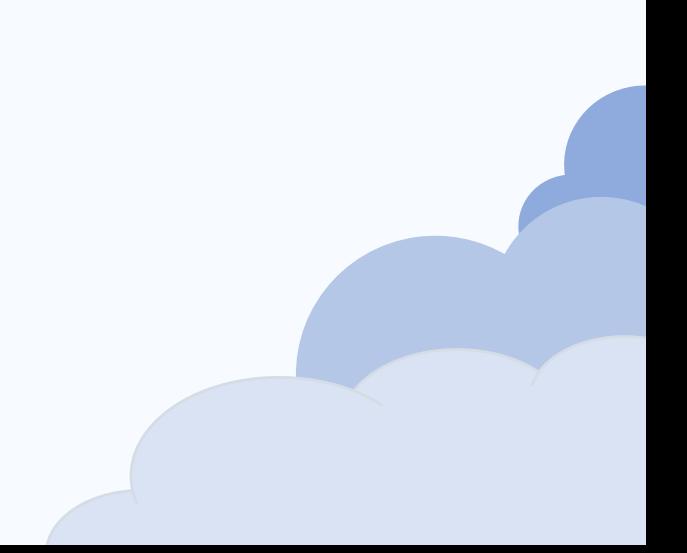

Место для хранения env переменных

В каждом контейнере можно получить к ним доступ

Два подхода:

- Хранить много ConfigMaps под каждый сервис
- Хранить одну ConfigMaps под все сервисы

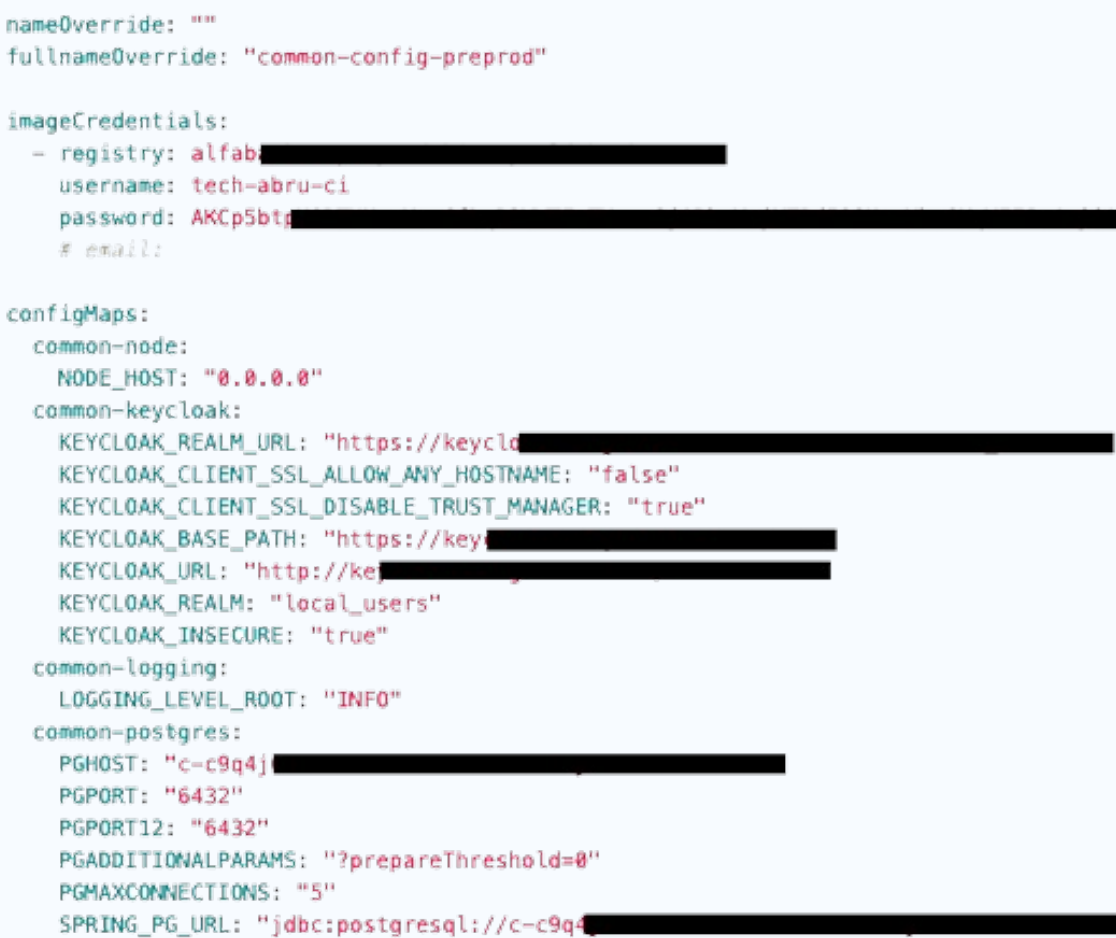

YC\_MANAGED\_DB: "yes"

apiVersion: v1 kind: Pod metadata: name: configmap-demo-pod spec: containers: - name: demo image: alpine command: ["sleep", "3600"] env: # Define the environment variable - name: TEST\_PARAMS # Notice that the case is different here

# from the key name in the ConfigMap.

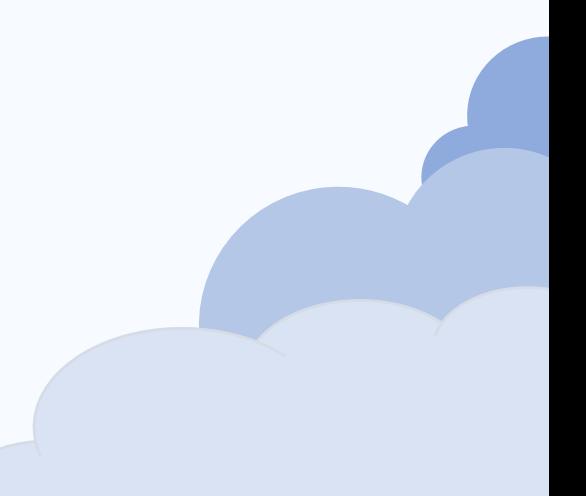

#### Kubernetes Secrets

Разграничение прав RBAC

#### Kubernetes Secrets

Разграничение прав RBAC

Доступ к ним можно получить через env

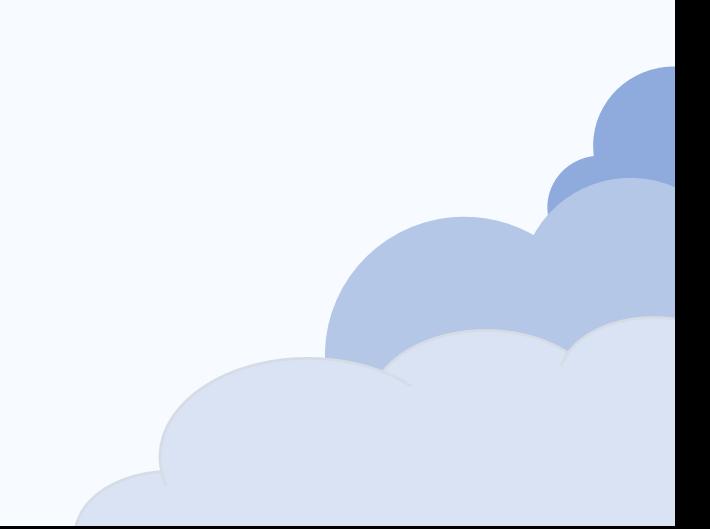

#### Kubernetes Secrets

Разграничение прав RBAC

Доступ к ним можно получить через env

Хранятся в базе Kubernetes в зашифрованном виде

### Kubernetes ConfigMaps & Secrets

Конфиги стали находится в ENV переменных

А где автоматизация?

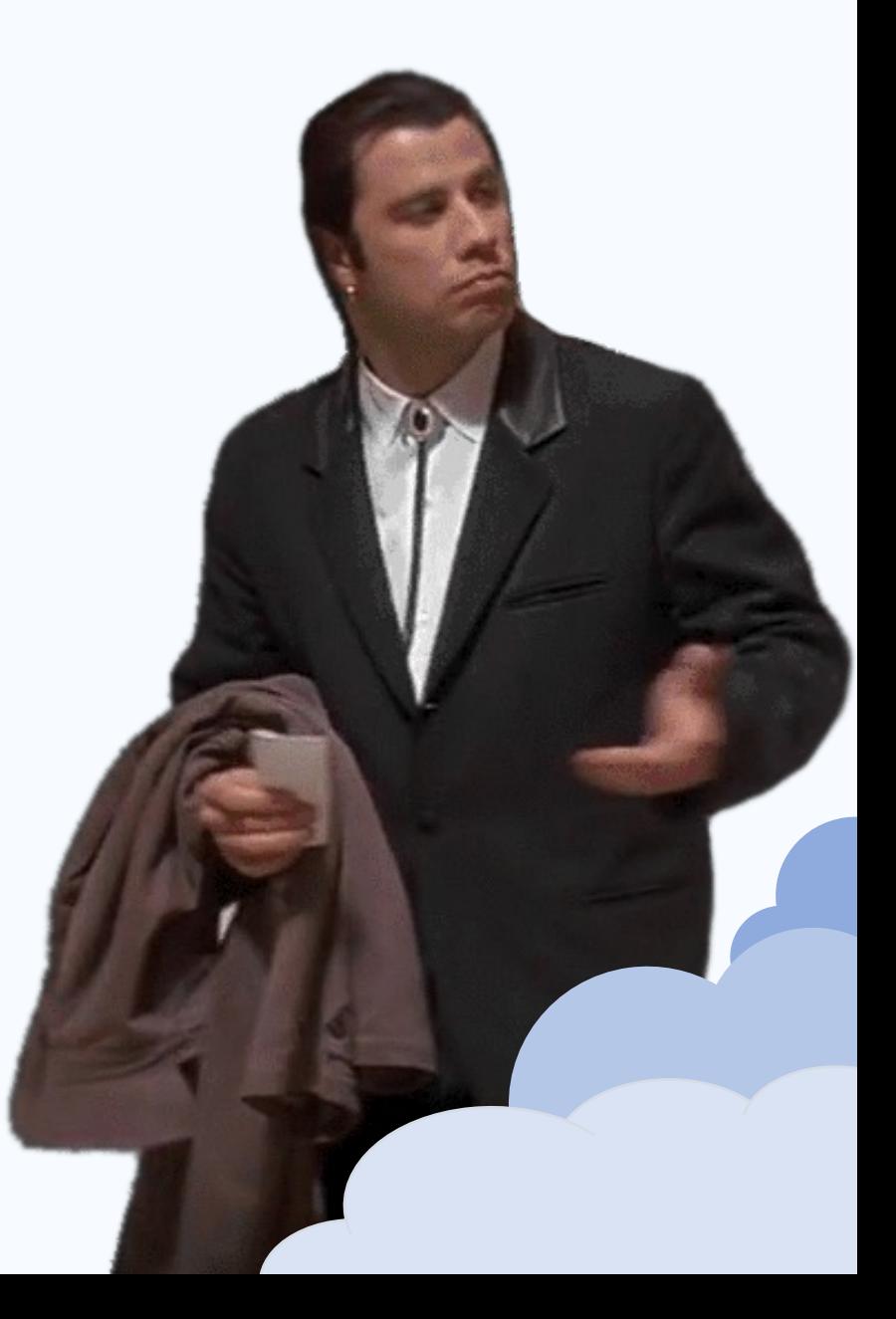

#### Kubernetes ConfigMaps & Secrets

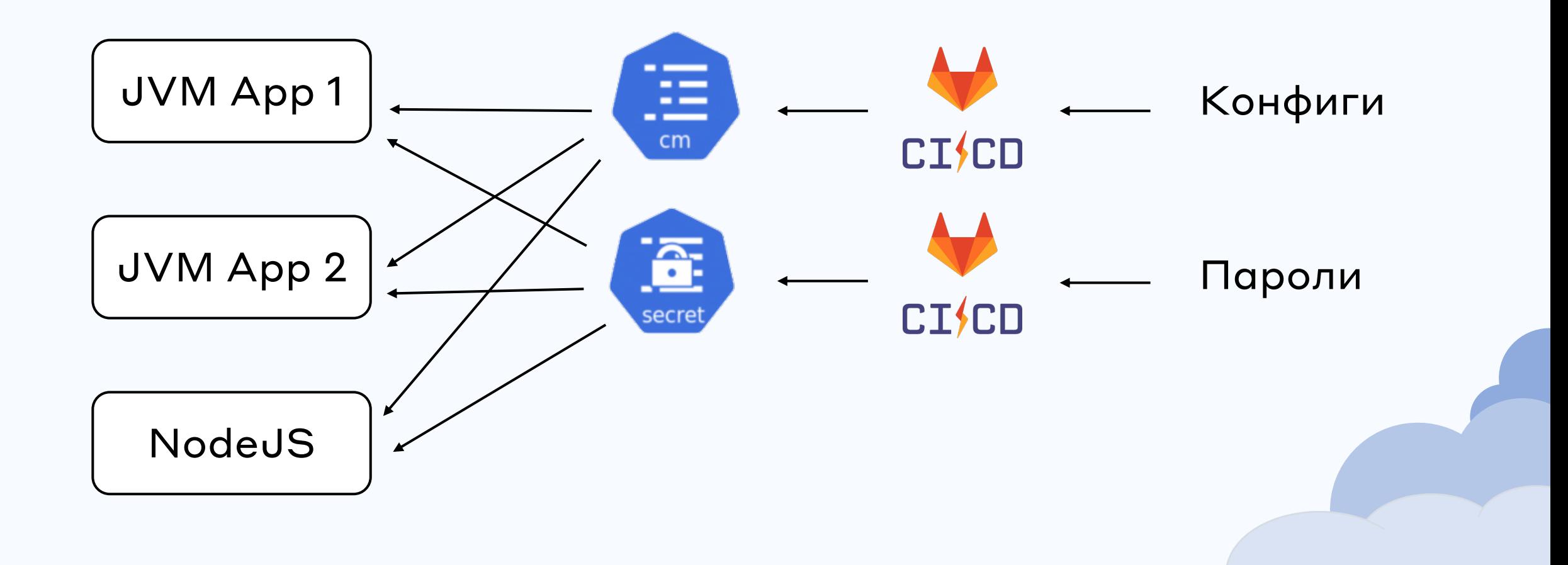

#### Kubernetes ConfigMaps & Secrets

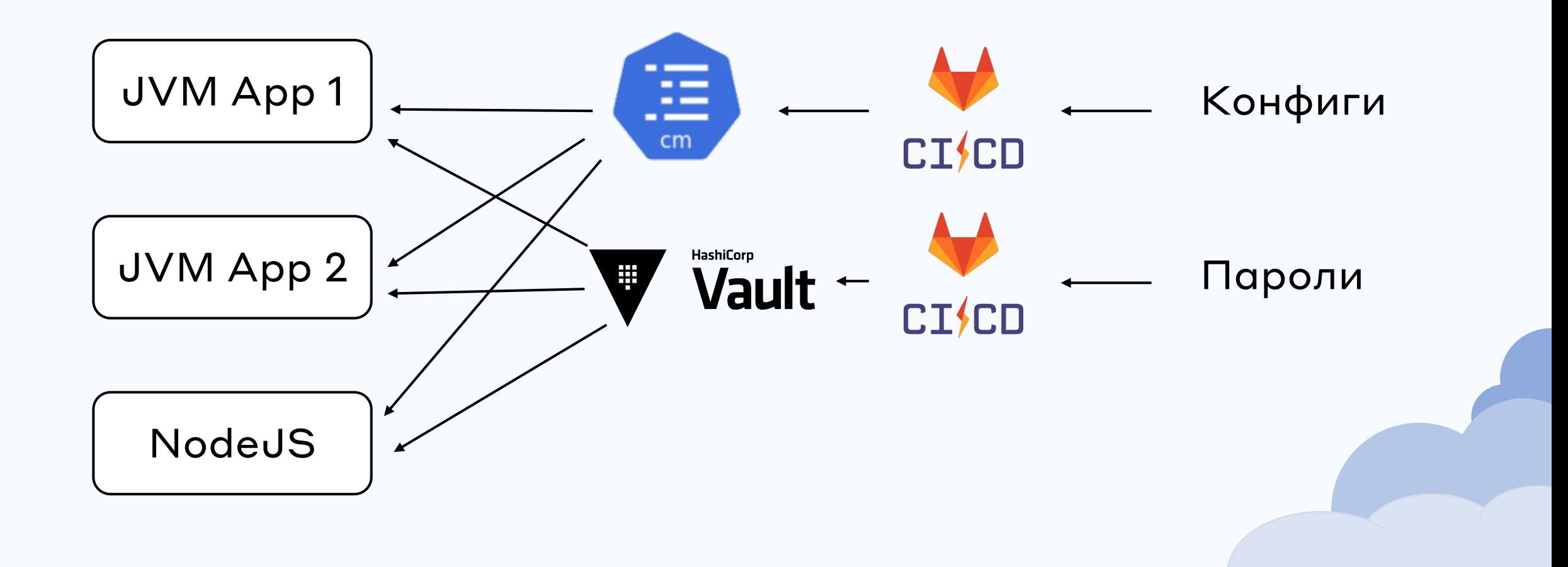

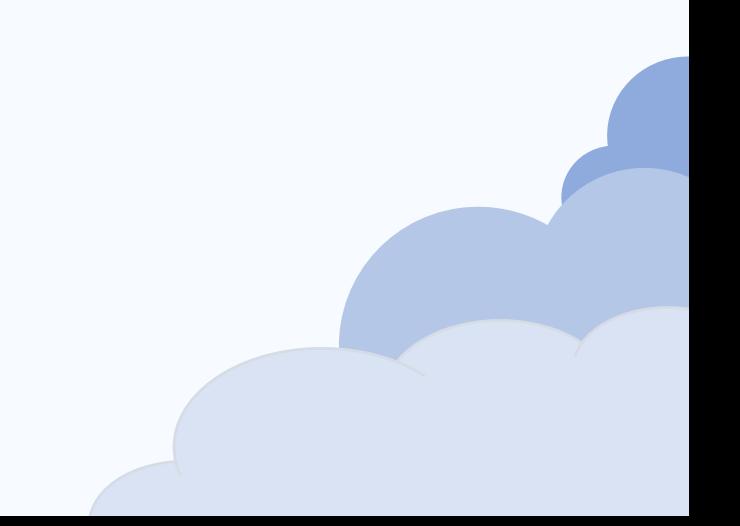

```
apiVersion: v1
kind: Service
metadata:
 name: my-service
spec:selector:
    app.kubernetes.io/name: MyApp
  ports:
    - protocol: TCP
      port: 80
      targetPort: 9376
```
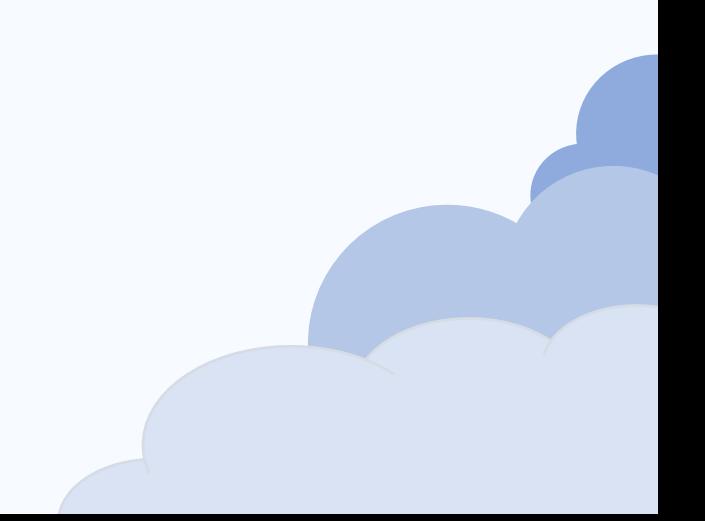

```
apiVersion: v1
kind: Service
metadata:
  name: my-service
spec:selector:
    app.kubernetes.io/name: MyApp
  ports:
    - protocol: TCP
      port: 80
      targetPort: 9376
```
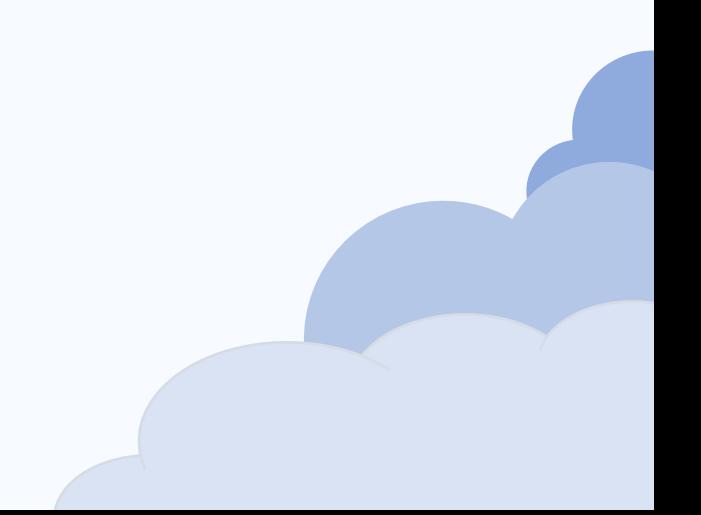

```
apiVersion: v1
kind: Service
metadata:
 name: my-service
spec:selector:
    app.kubernetes.io/name: MyApp
  ports:
    - protocol: TCP
      port: 80
      targetPort: 9376
```
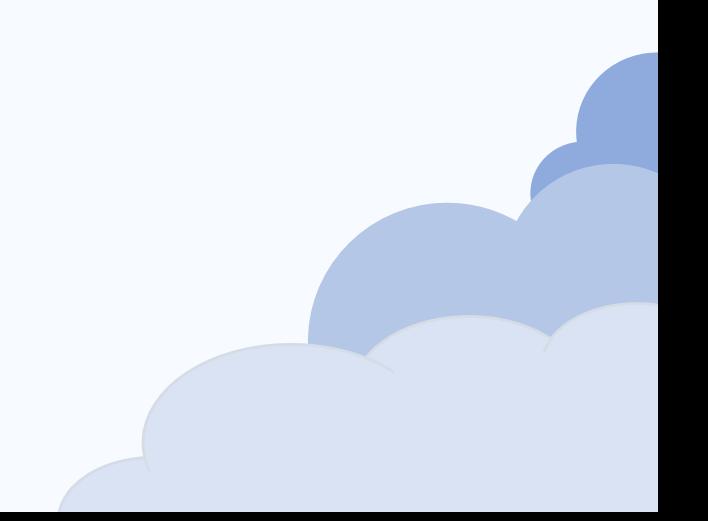

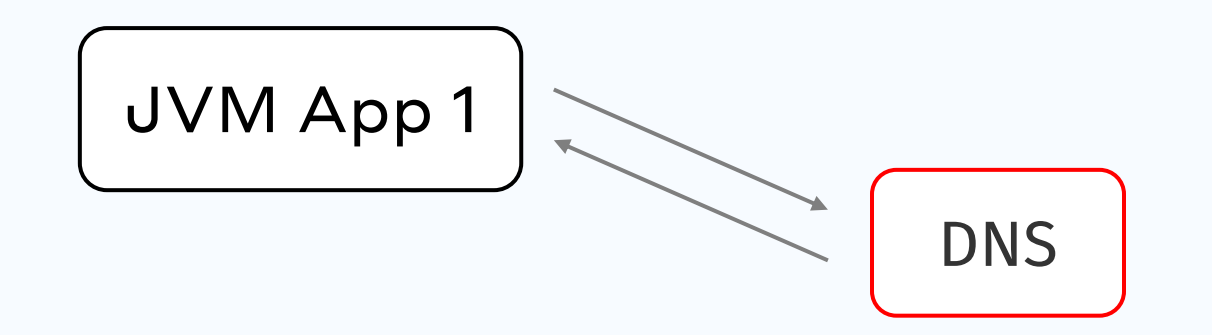

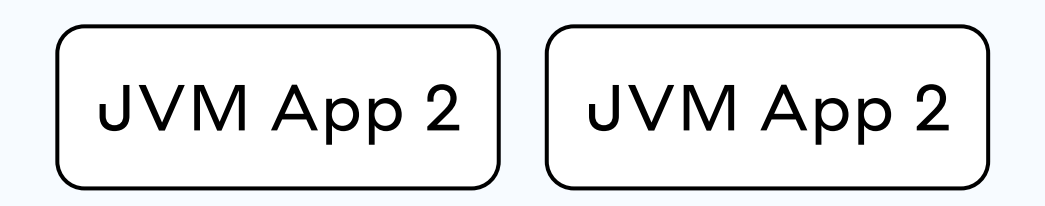

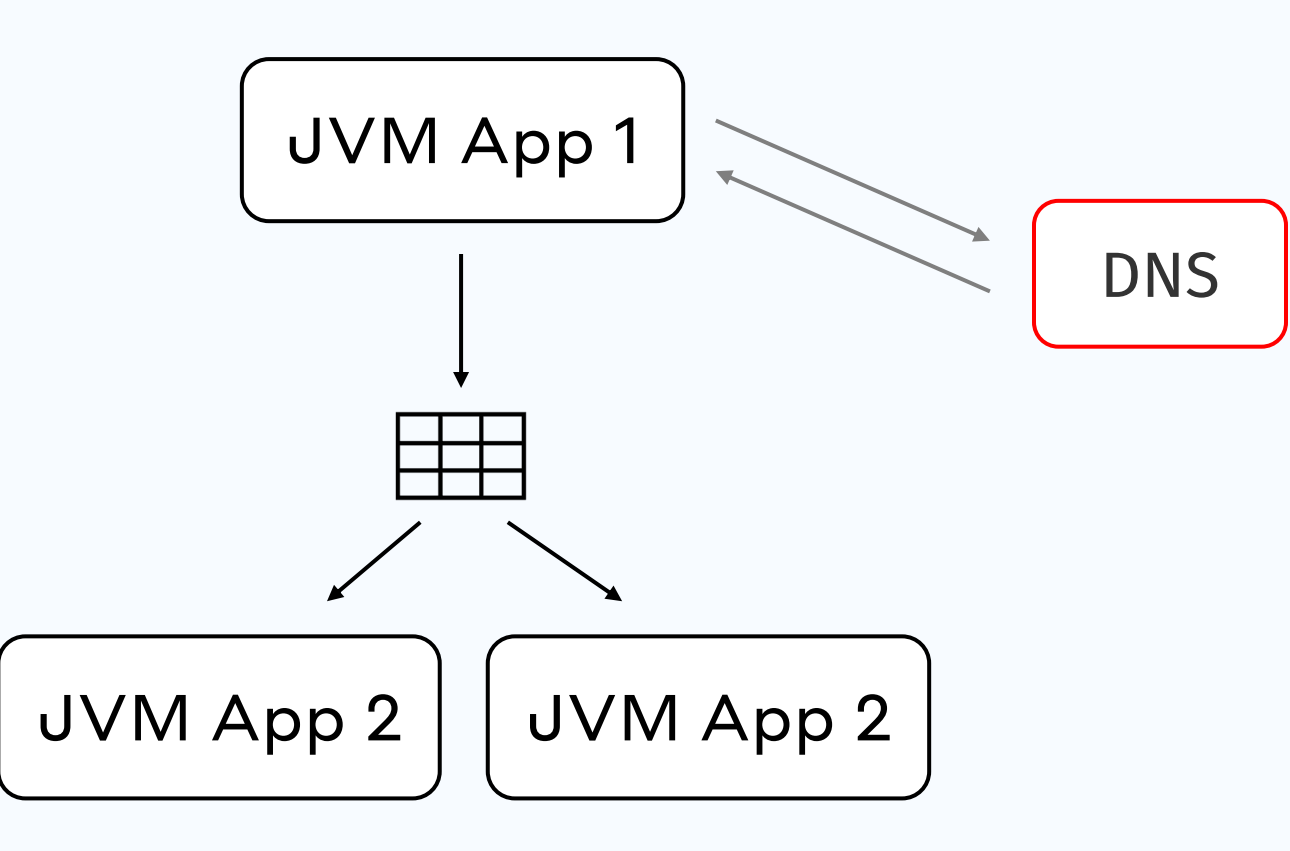

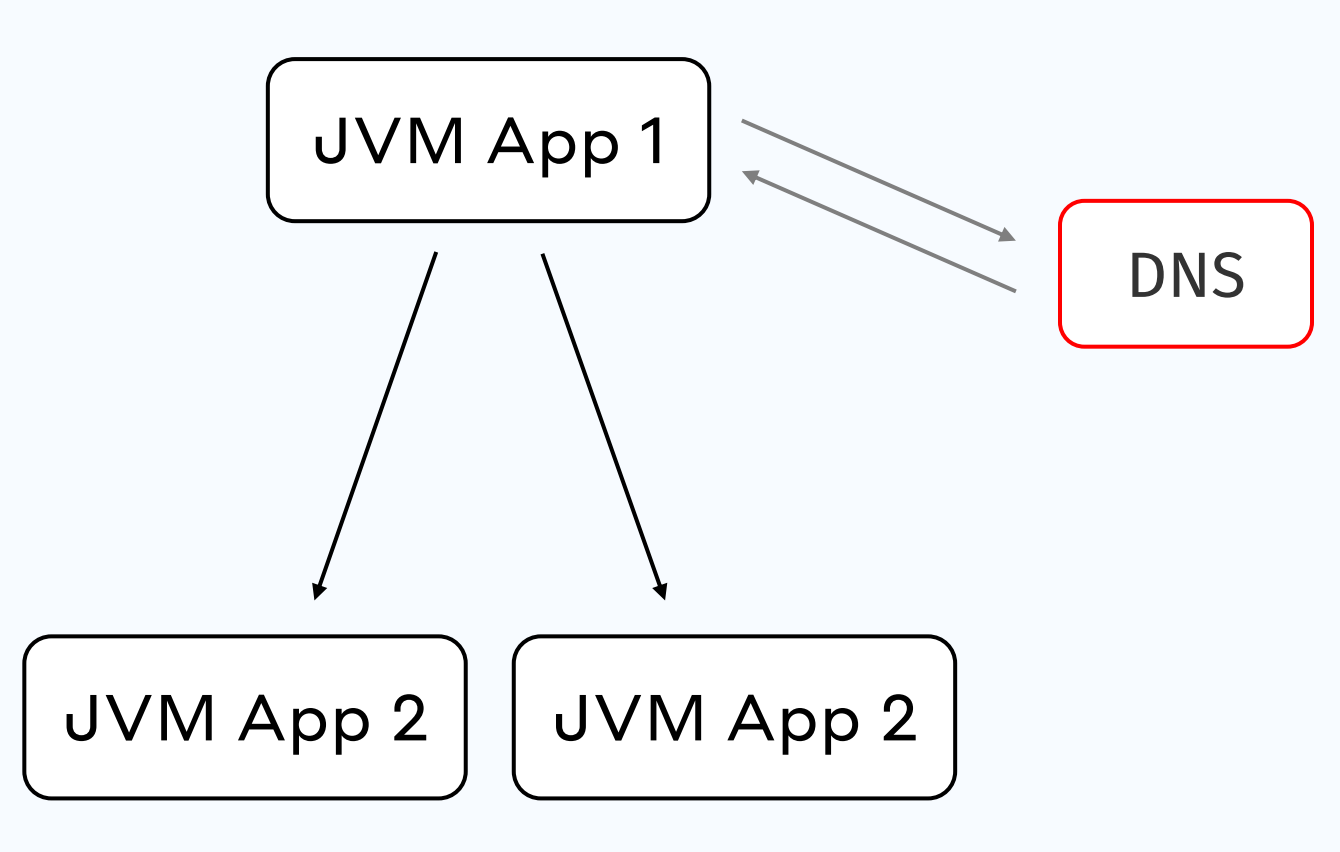

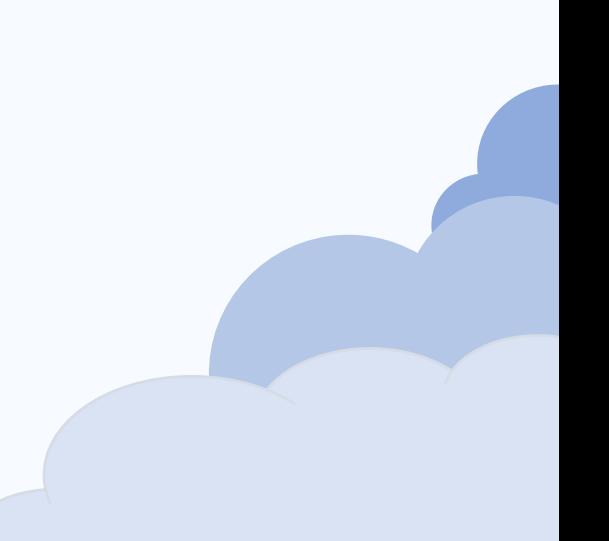

# Сейчас мы тут

- Что такое Cloud
- Варианты использования Cloud
- Требование к современным проектам
- Итоги

# Итоги

• Комбинирование подходов

# Итоги

- Комбинирование подходов
- Окружение хранит конфигурацию

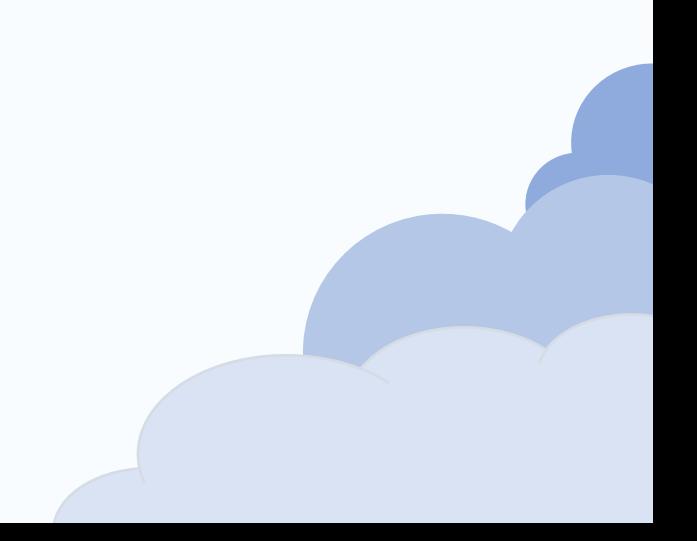

# Итоги

- Комбинирование подходов
- Окружение хранит конфигурацию
- Облако отличный способ проверить ваше проект на best practice

#### Вопросы

#### Чернухин Максим

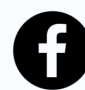

https://www.facebook.com/chernukhin.maksim

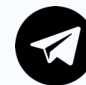

@MaksCher

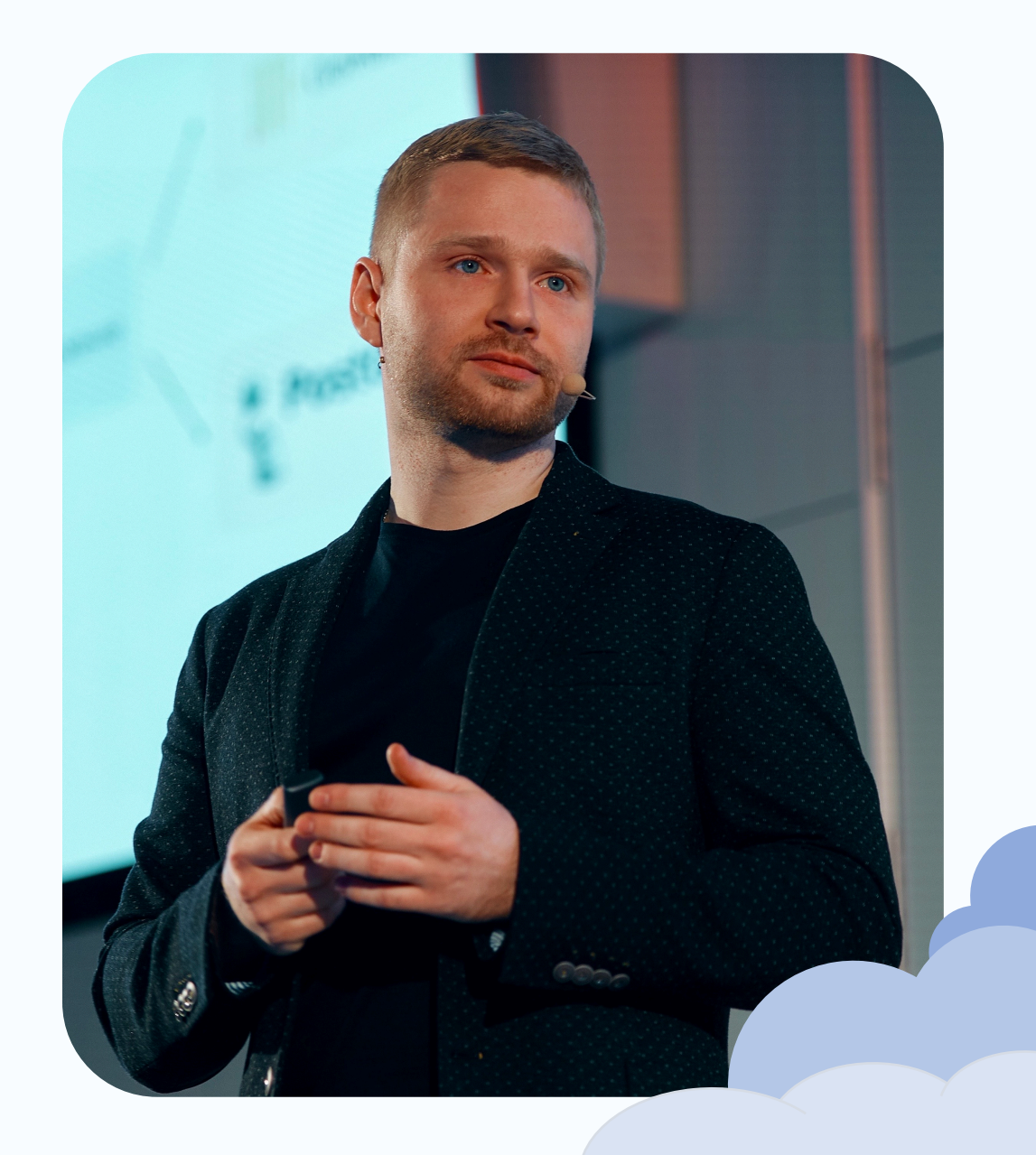